## **VYOND**

## Storyboarding: The First Step to Making a Great Video

**Craig Kingsbury**, Customer Success Manager

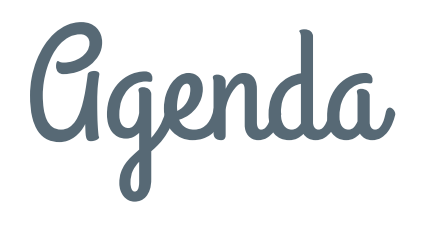

- 1, Introduction to storyboarding
- 2, Why is storyboarding useful
- 3, Things to do before storyboarding
- 4, How to create a storyboard for videos

# Introduction to Storyboarding

## Why Should You Storyboard?

- **Best way to share your vision**
- **Makes Production Much Easier**
- **Saves you time!**

**VYOND** 

### What is a Storyboard?

**A storyboard is a visual representation of key scenes in different kinds of visual media like film or video.**

**It can take various forms, ranging from detailed full-color illustrations and images to basic stick figures.** 

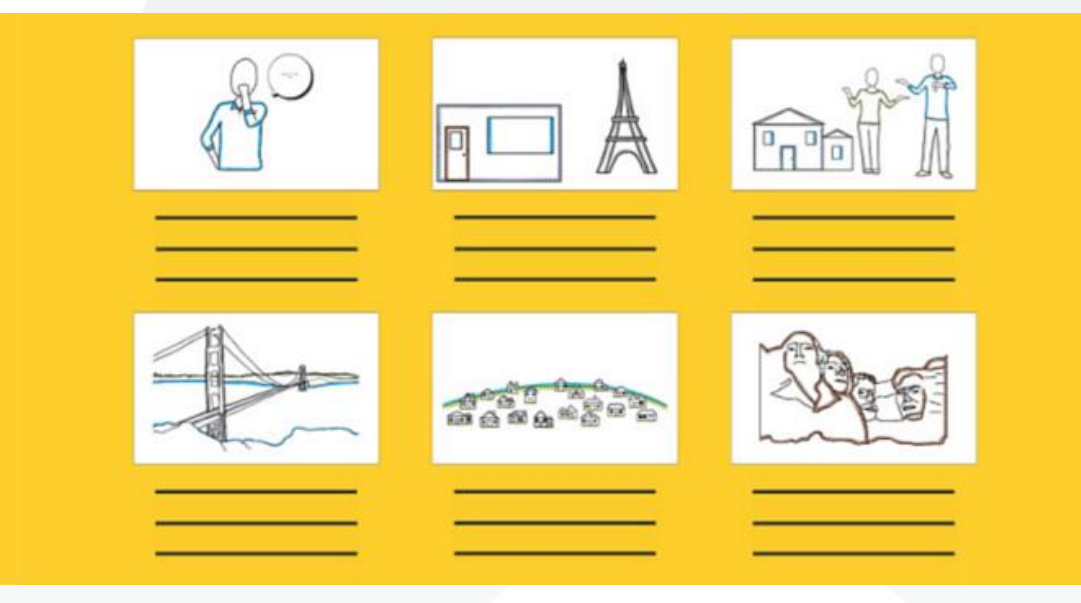

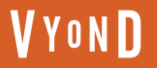

### What's Inside?

- **Drawings, sketches, reference images or photographs to represent each frame**
- **A description of the shot - any relevant information on the action, dialogue, or composition**
- **Arrows to indicate camera and/or character movement, or how each shot connects to the next**

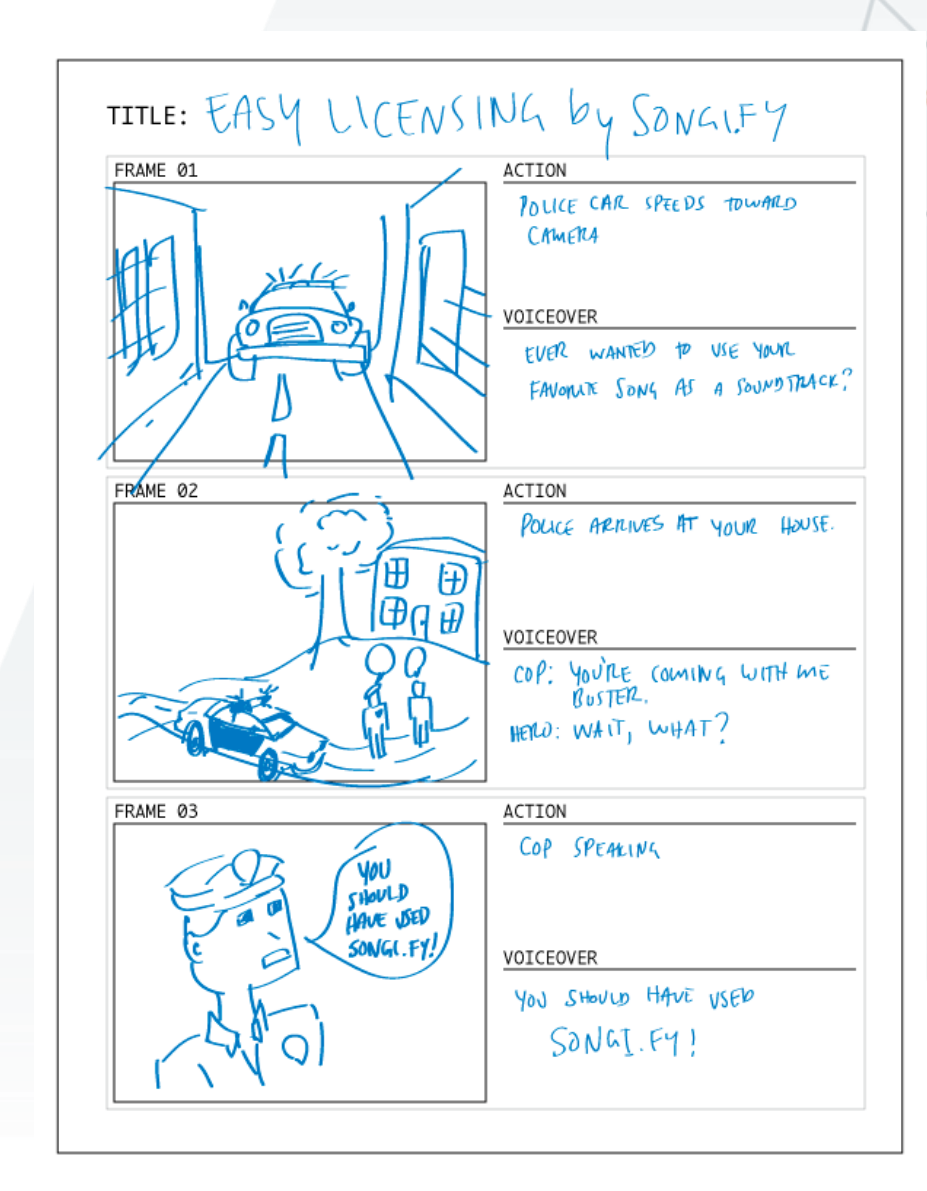

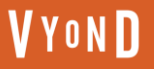

### Traditional vs Thumbnail

● **Traditional Storyboards: Basic pencil sketches that include detailed information like arrows for camera movement, characters, props, etc**

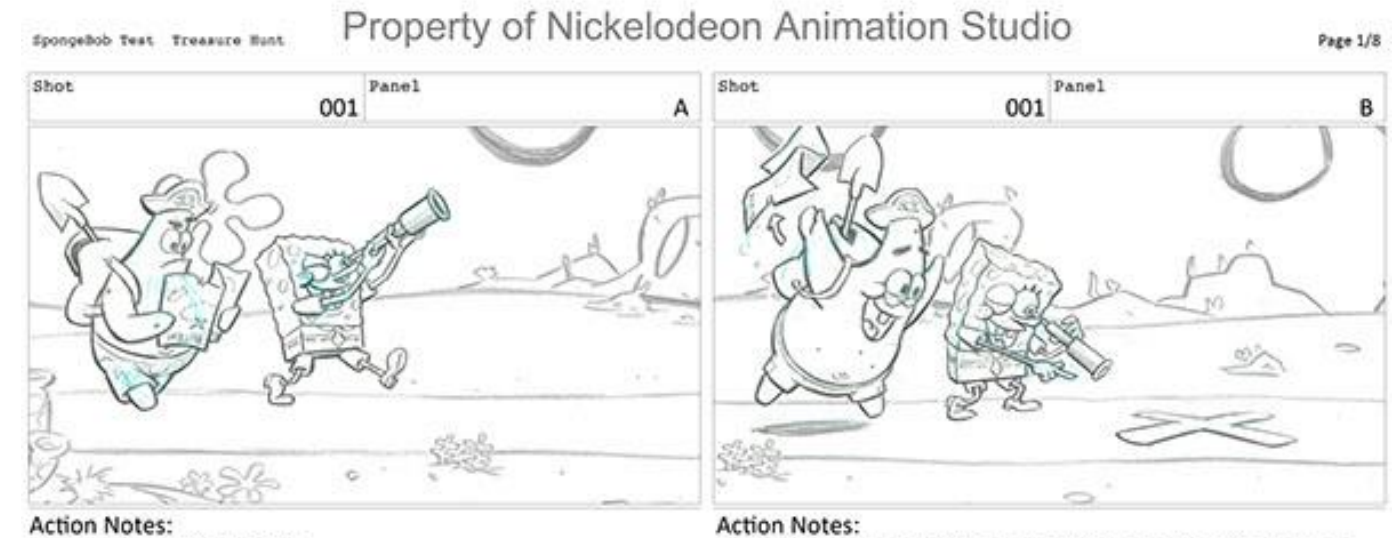

BG pans from right to left.

Dialogue: SpongeBob: That treasure's so close I can smell it! Pan stops as SpongeBob sees an "X" marked on the ground. Patrick jumps excitedly, discarding his map off screen. Dialogue:

SpongeBob: Look, Patrick -- X marks the spot!

Storyboard Artist - Tom Rogers

### Traditional vs Thumbnail

● **Thumbnail Style Storyboards: Don't have any writing, images only**

**VYOND** 

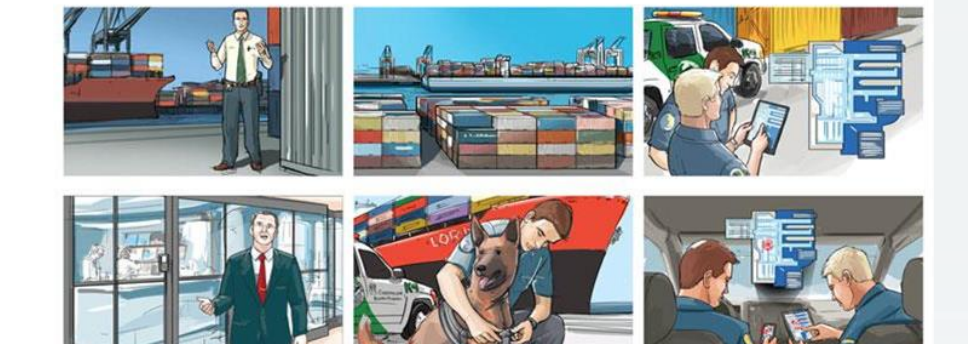

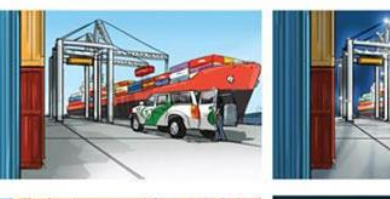

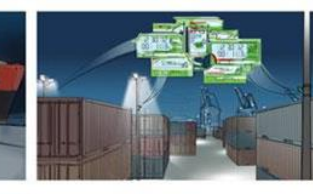

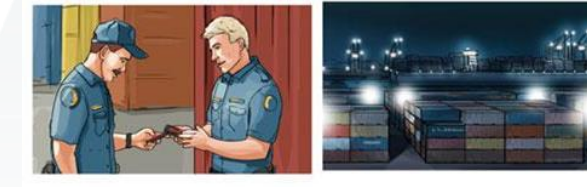

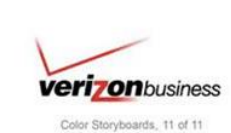

Storyboard Artist - Scott Jarrard

Origin of Storyboarding

- **Developed during the 1930s by Walt Disney Studios.**
- **Credited to be created by Disney animator, Webb Smith**
- **The first proper storyboards were created for the 1933 Disney cartoon, Three Little Pigs.**

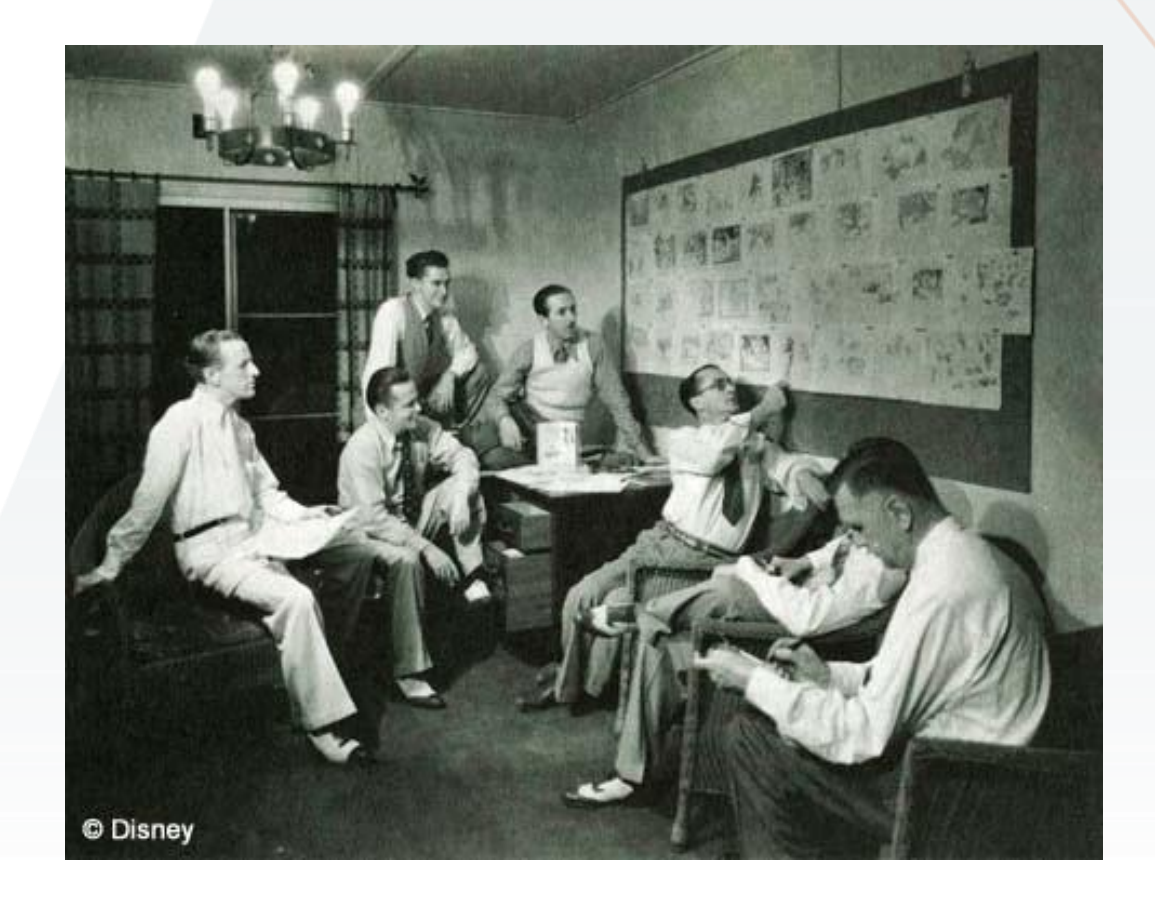

### Storyboarding over the years

**The use of storyboarding expanded to other industries outside of animation, such as:**

- **Live-action movies and shows**
- **Commercials**
- **Video games**
- **Short form videos**
- **Interactive media like UX design**

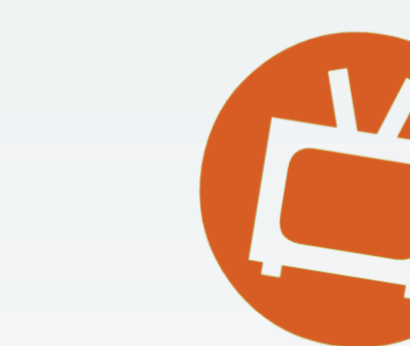

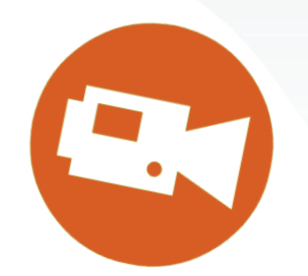

# Examples

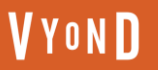

#### **Parasite**

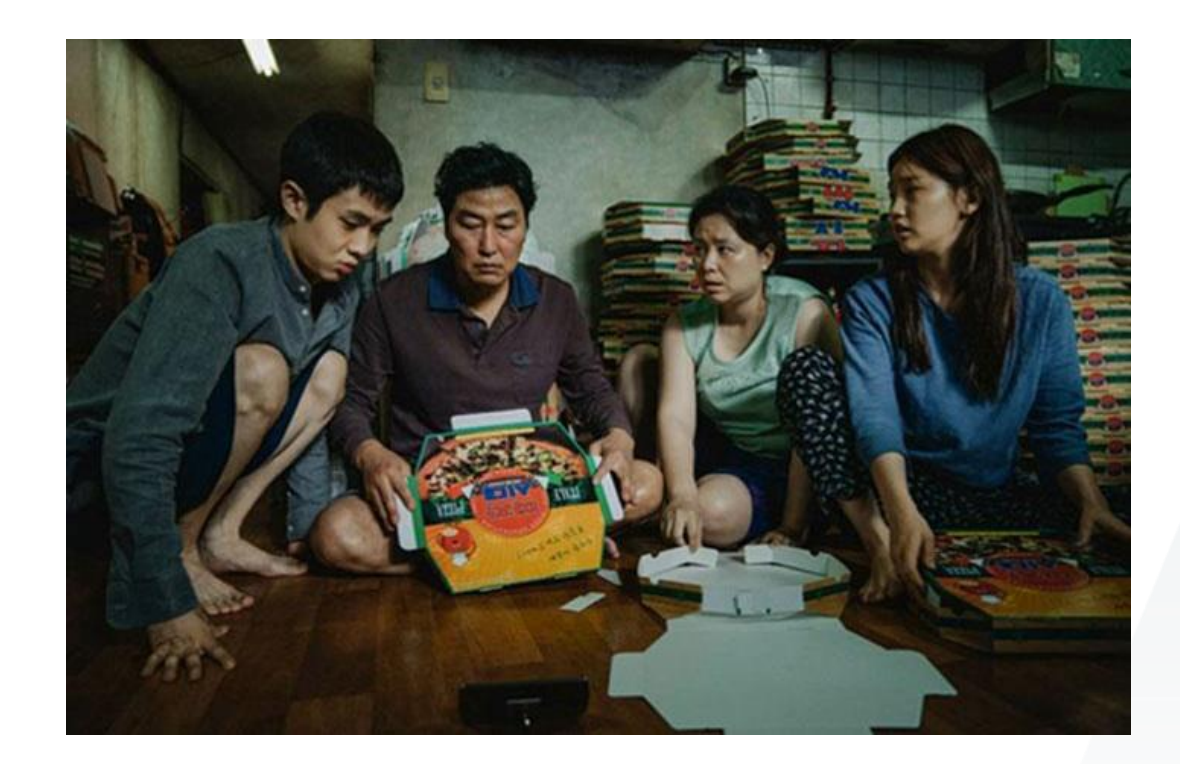

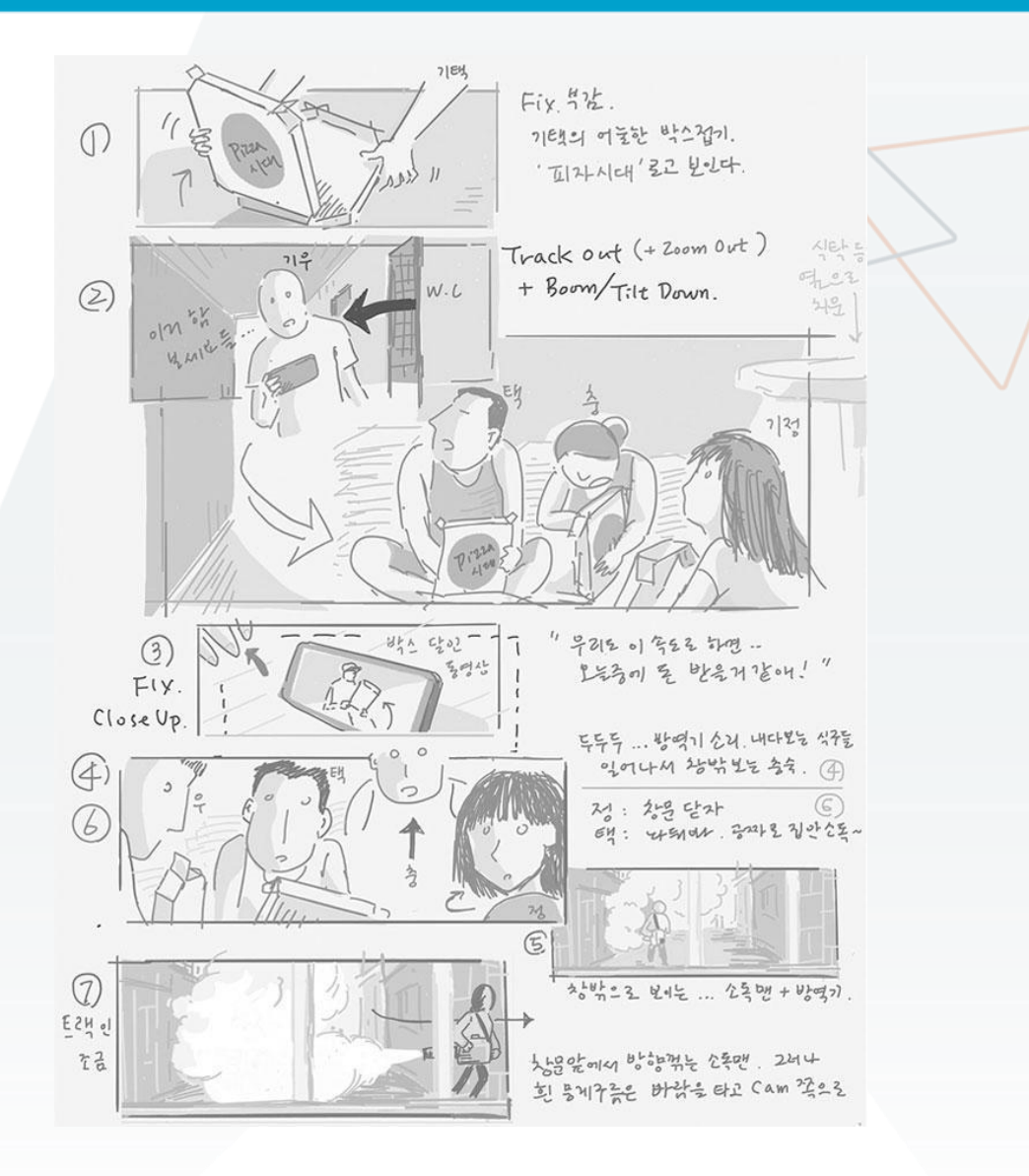

Storyboard by Bong Joon-Ho

#### **VYOND**

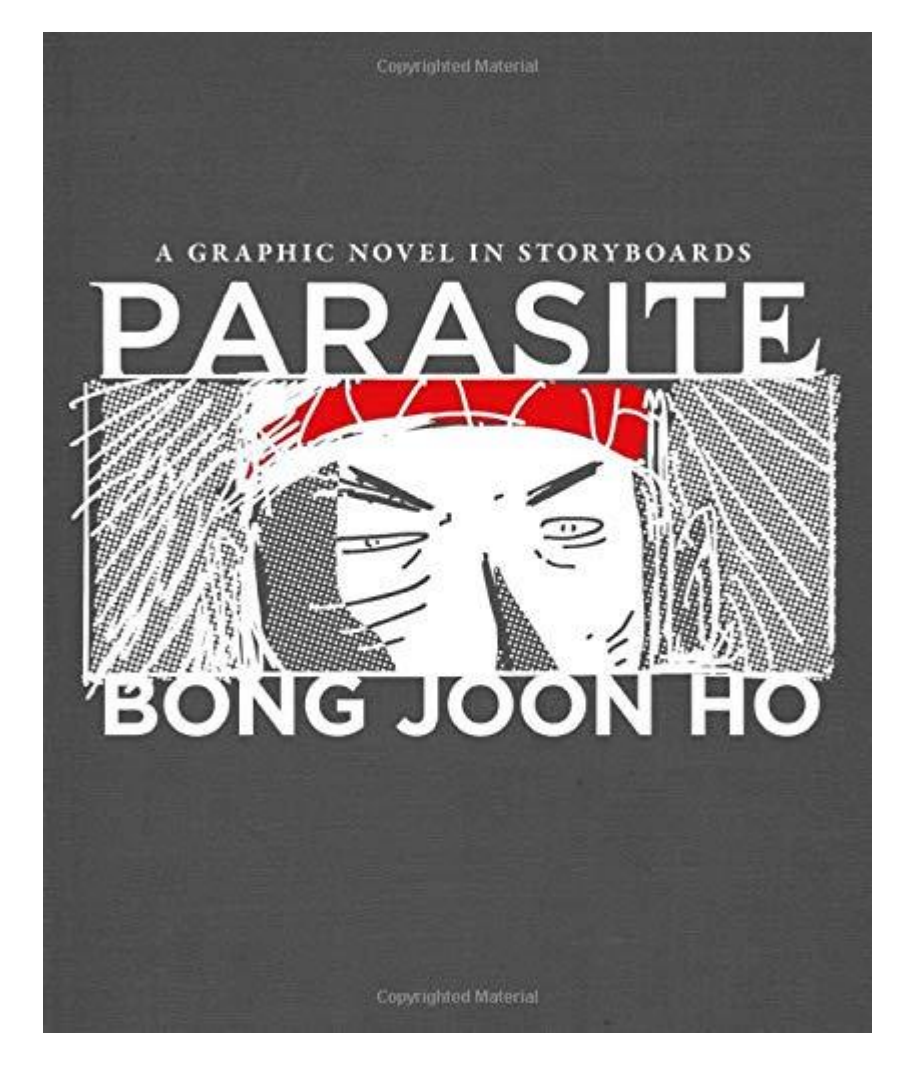

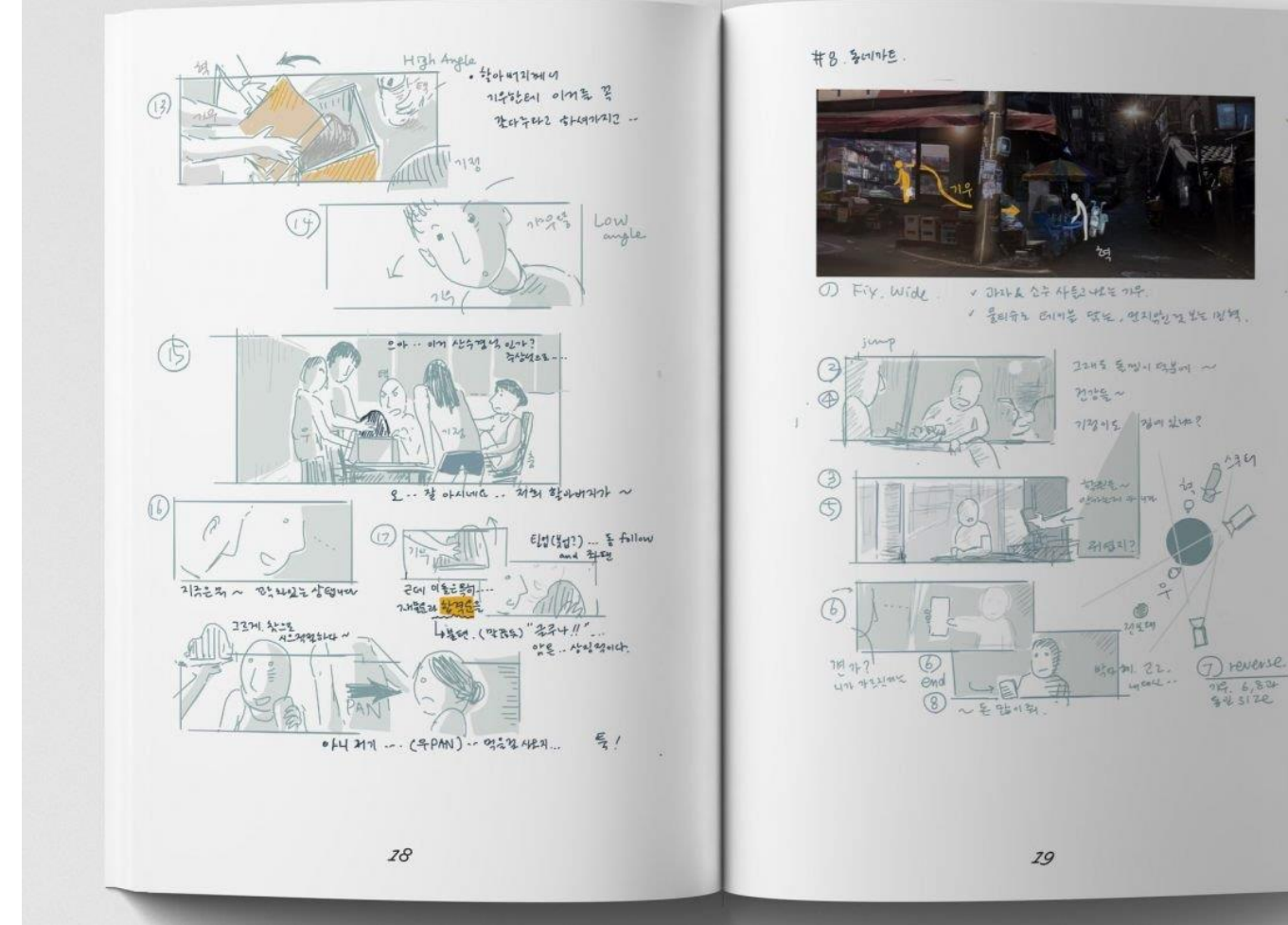

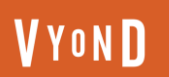

#### **Psycho**

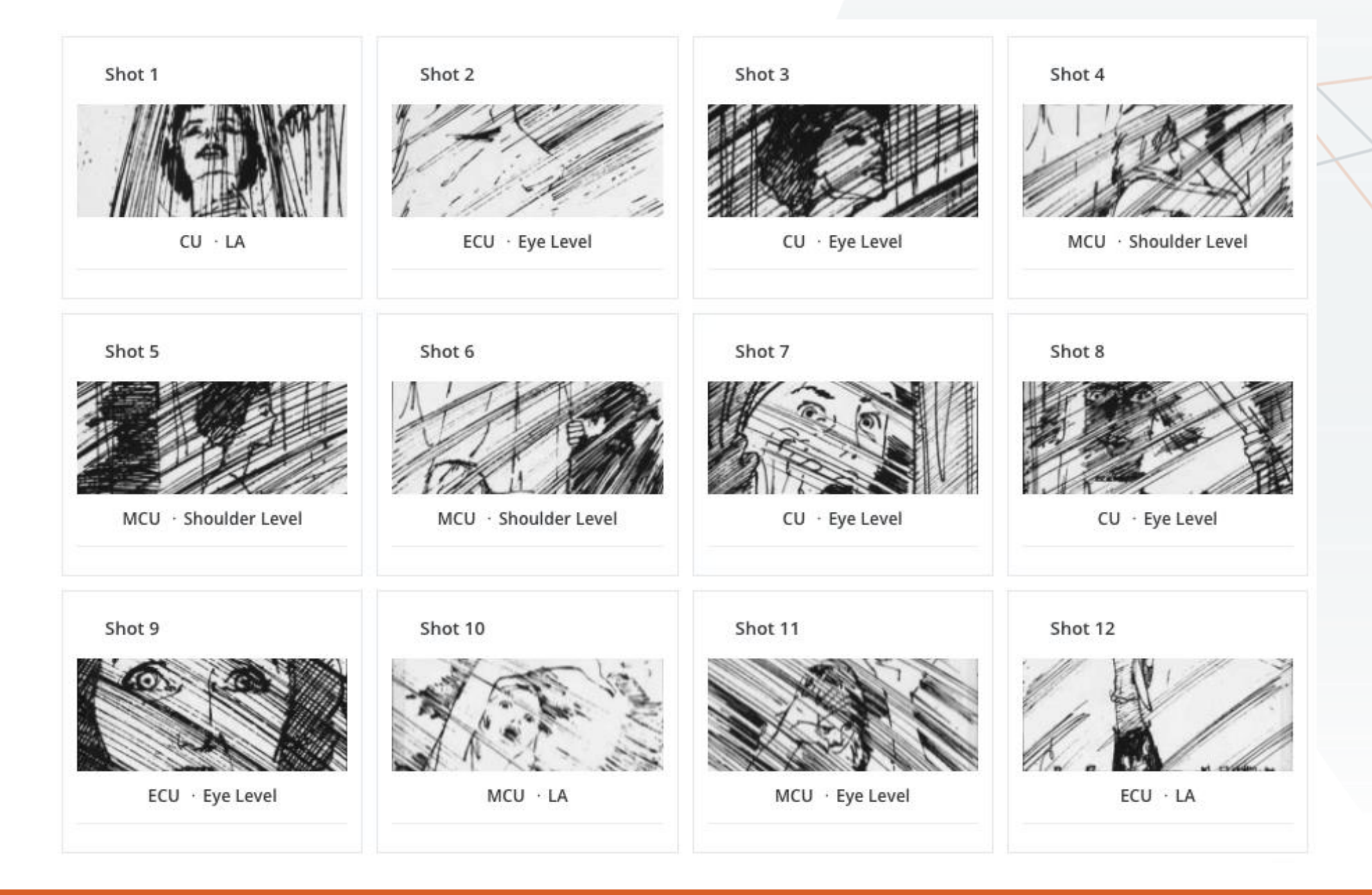

**VYOND** 

#### **Game of thrones**

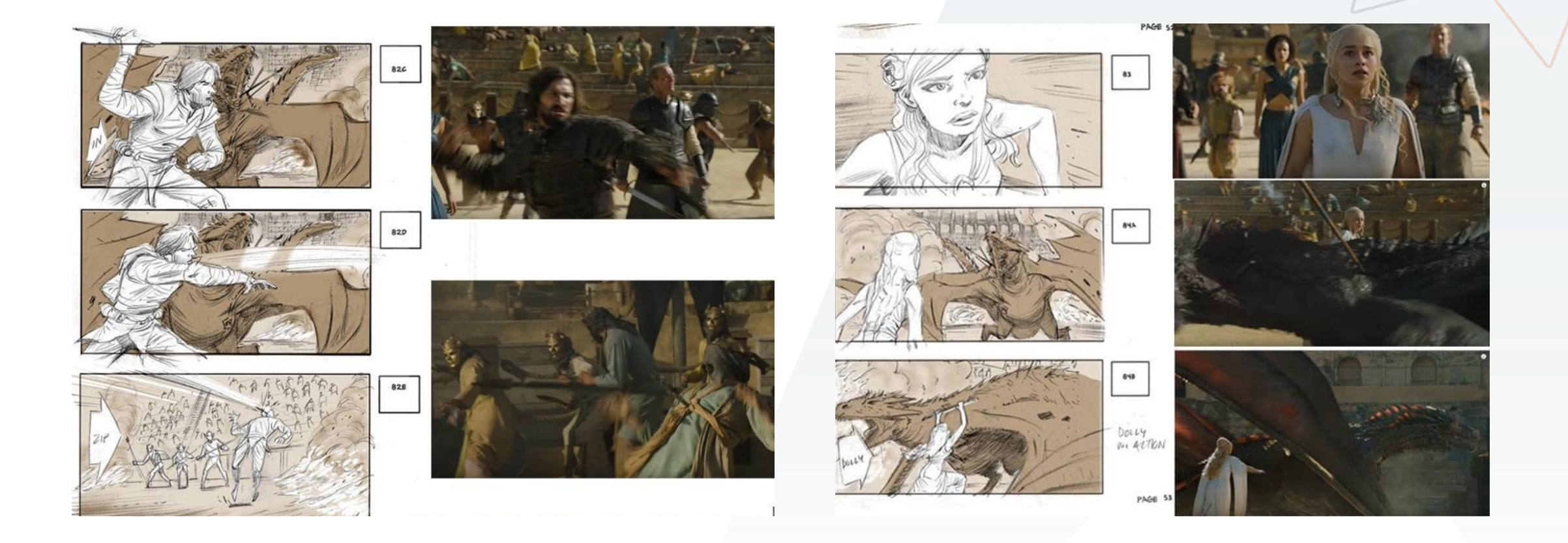

#### Storyboard Artist - Adrien van Viersen

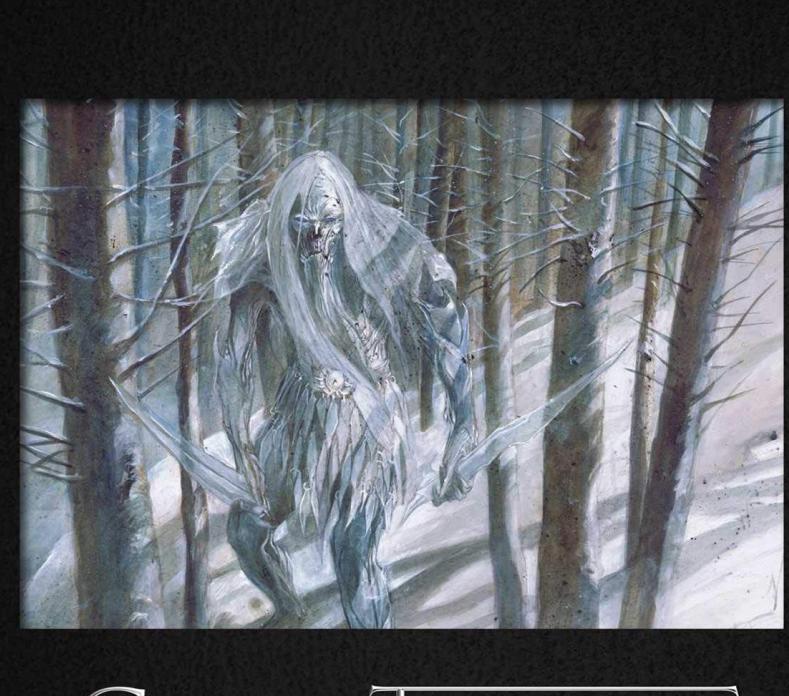

#### GAME OF HRONES THE STORYBOARDS

BY WILLIAM SIMPSON

WITH MICHAEL KOGGE

**VYOND** 

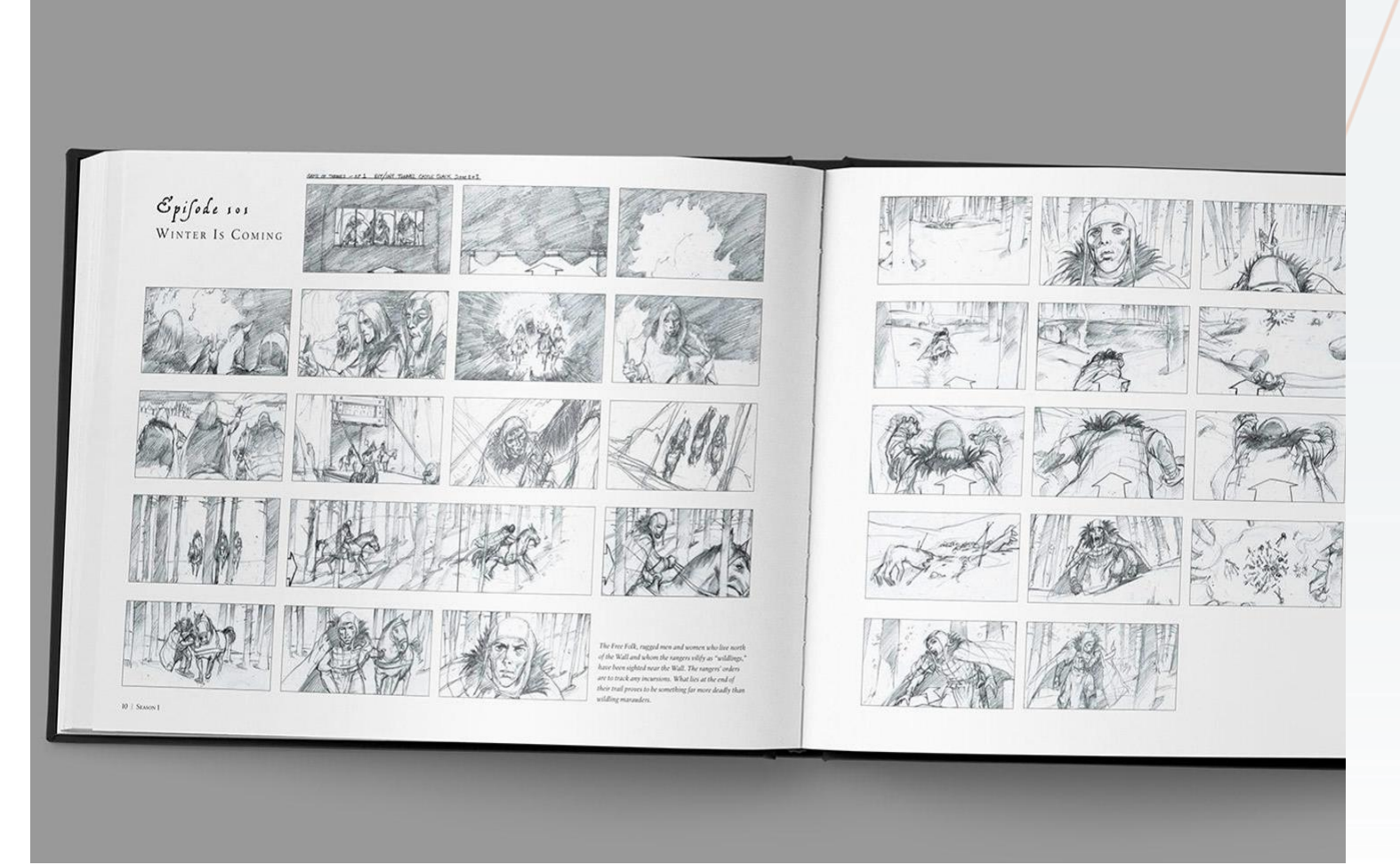

## Why is Storyboarding Useful

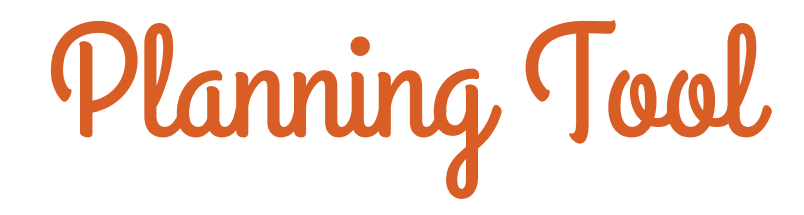

- **Storyboarding process makes you think in pictures**
- **It can be used to test out ideas and organize scenes to see if they fit and flow together**
- **Enables you to distinguish problems beforehand**

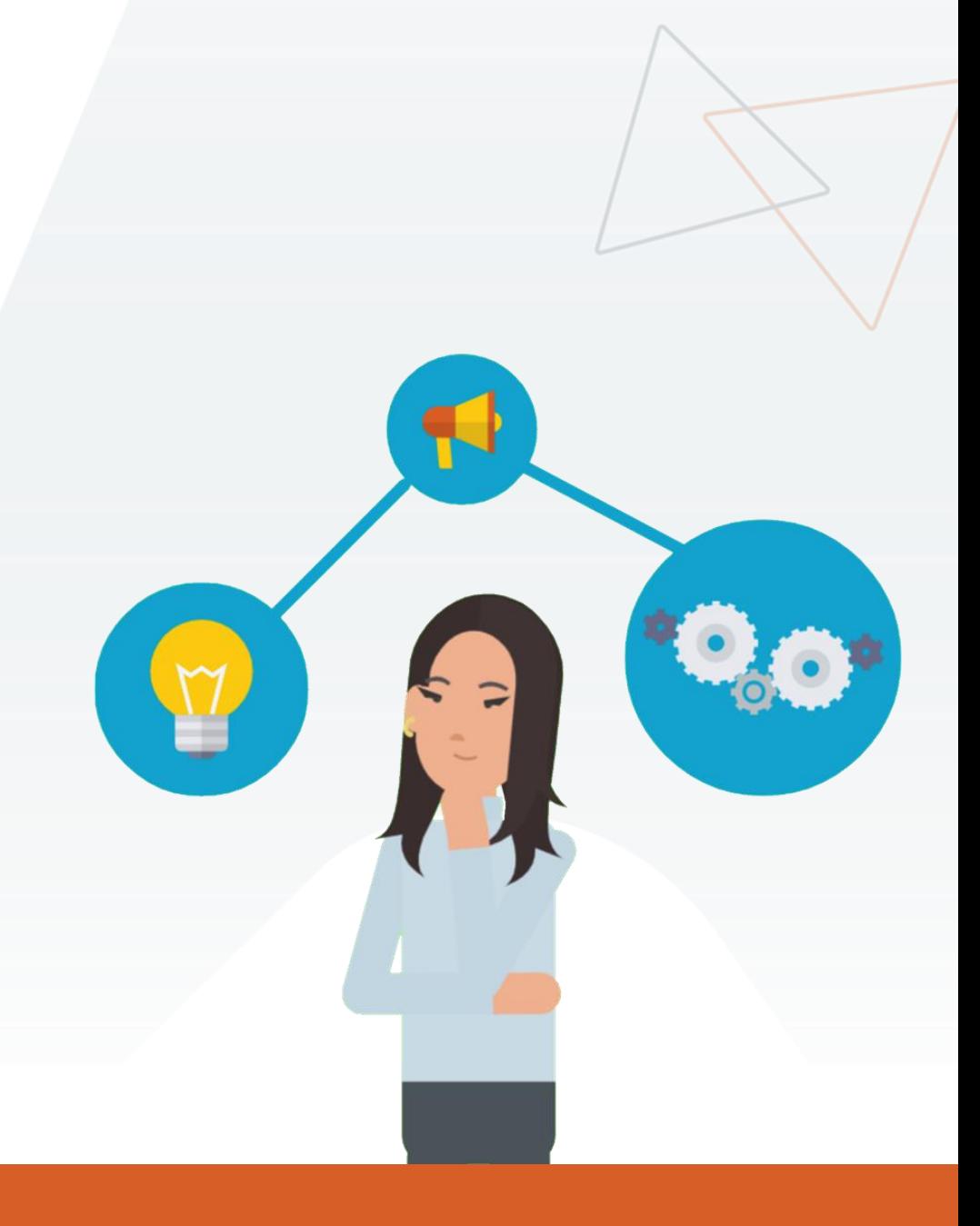

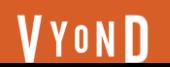

### Communication Tool

- **Storyboards are helpful to share your vision**
- **Stakeholders can review it and give feedback**
- **It comes in handy while making a pitch to clients or coworkers**

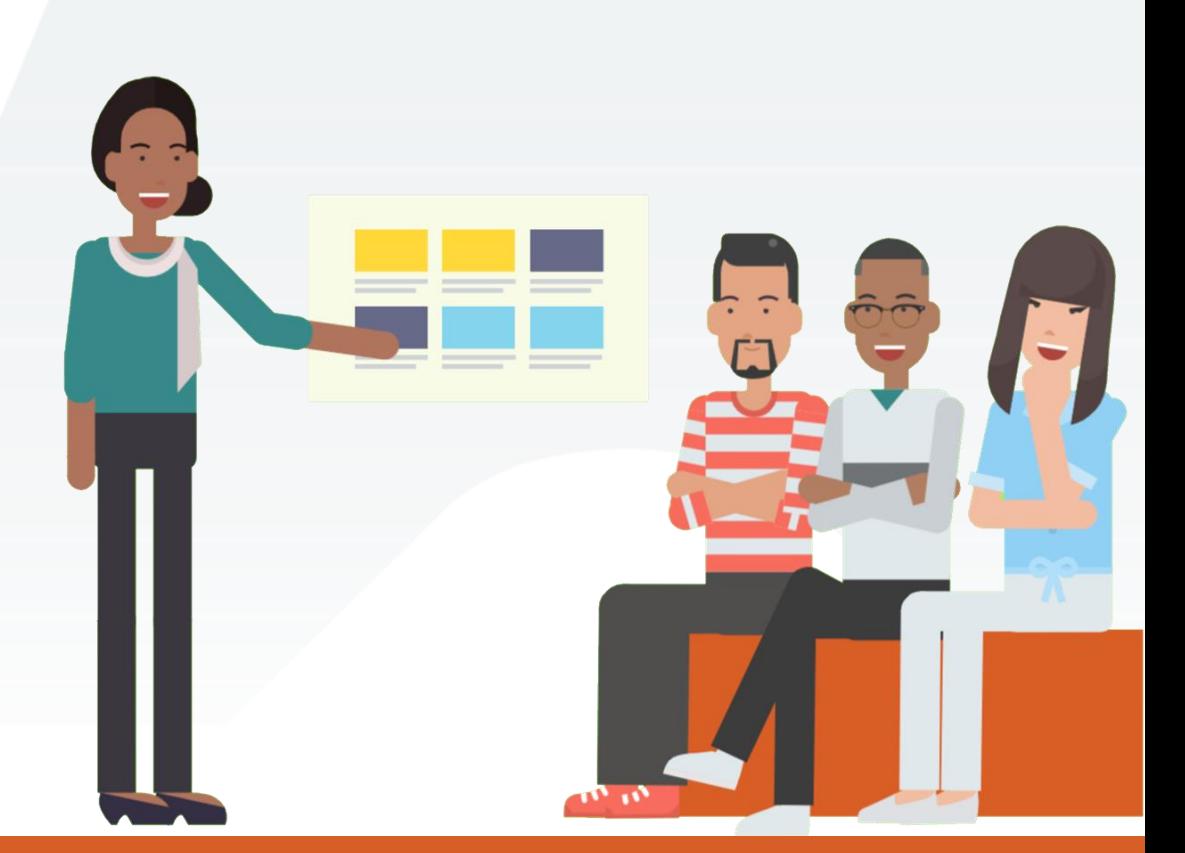

# Things to do before Storyboarding

### Brainstorm and set a framework

- **Determine the audience, objective and theme of the video**
- **Think of essential scenes or elements to include in the video**
- **Finalize the script; or a concept in case of a video without audio or text**

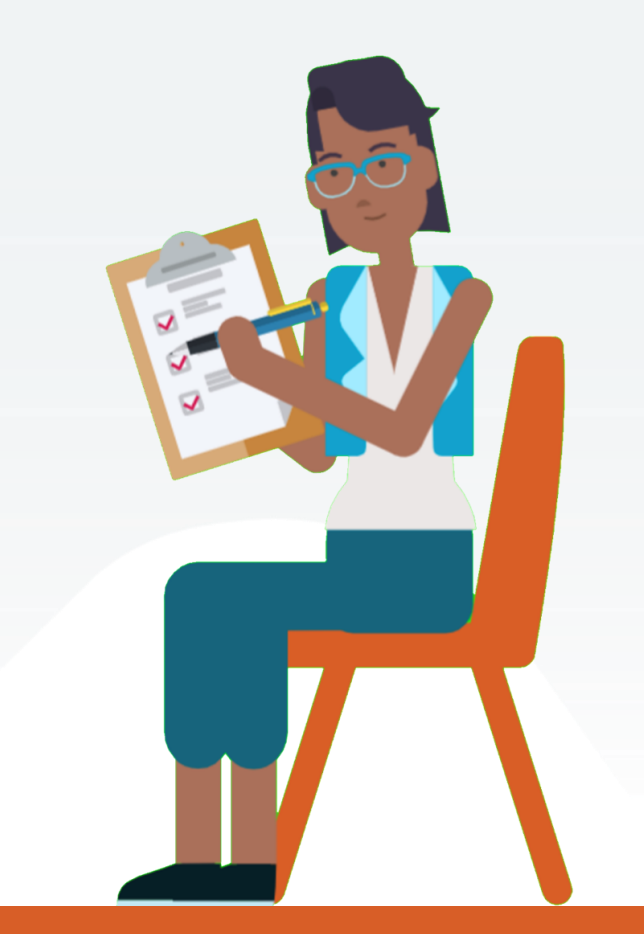

## Choose a storyboarding method

- **Traditional Storyboarding:** Pencil and paper method, time consuming, usually free
- **Digital storyboarding: Specialised** storyboarding softwares, costly, automated features, time-saving

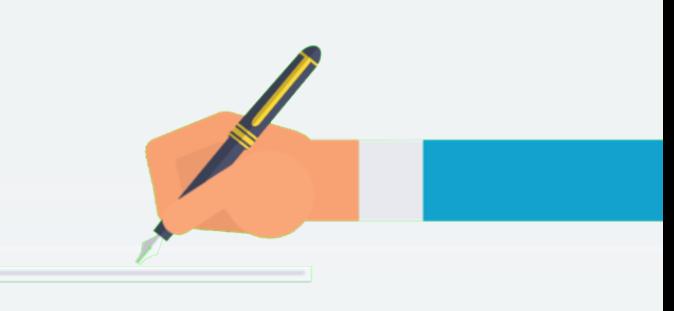

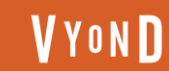

#### **Traditional Storyboarding Options**

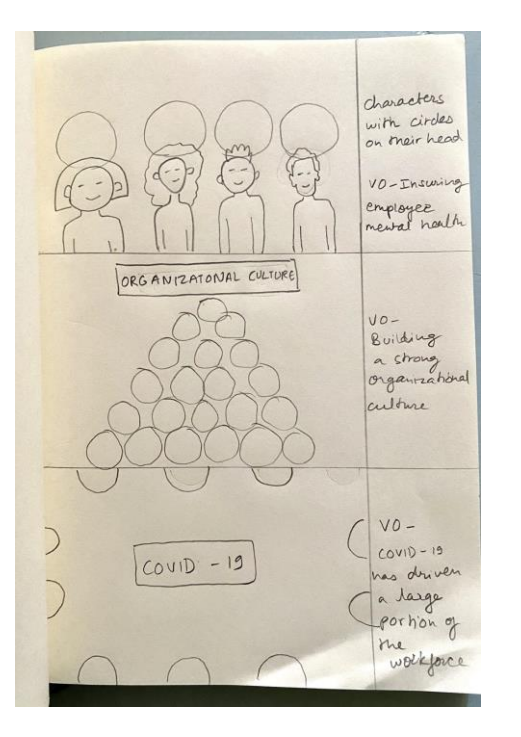

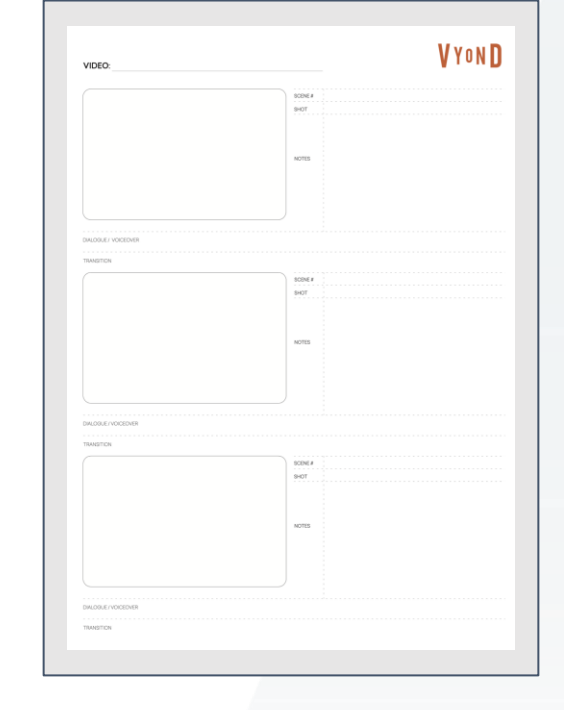

**STORYBOARD NOTEBOOK** . . . . . . HADE IN THE U.S.A.

Draw your own storyboard template

**VYOND** 

Download and print a storyboard template

Use a storyboard notebook (Like this one from [plotdevices.co](https://plotdevices.co/))

## Popular Storyboarding Softwares

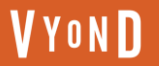

#### **Storyboarder**

- Price: Free download (Mac OS X, Windows, Linux)
- Features: Drawing tools, metadata panel, animatics, editable in Photoshop

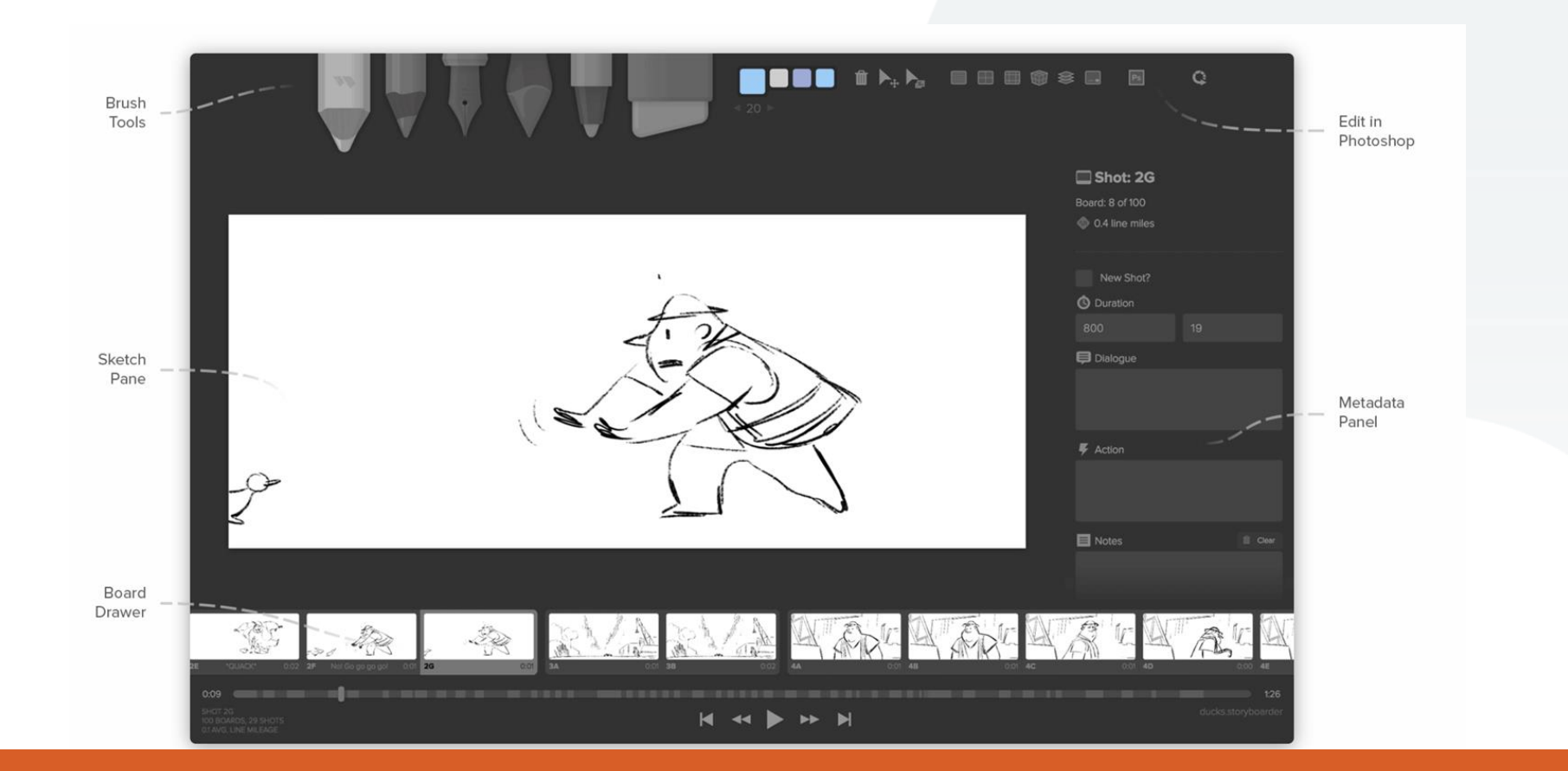

**VYOND** 

#### **Boords**

- Price: Starts at \$12/month, 50% discount for education and non profit users
- Features: Drawing tools, stock icons and images, metadata panel, animatics, option to share and collaborate

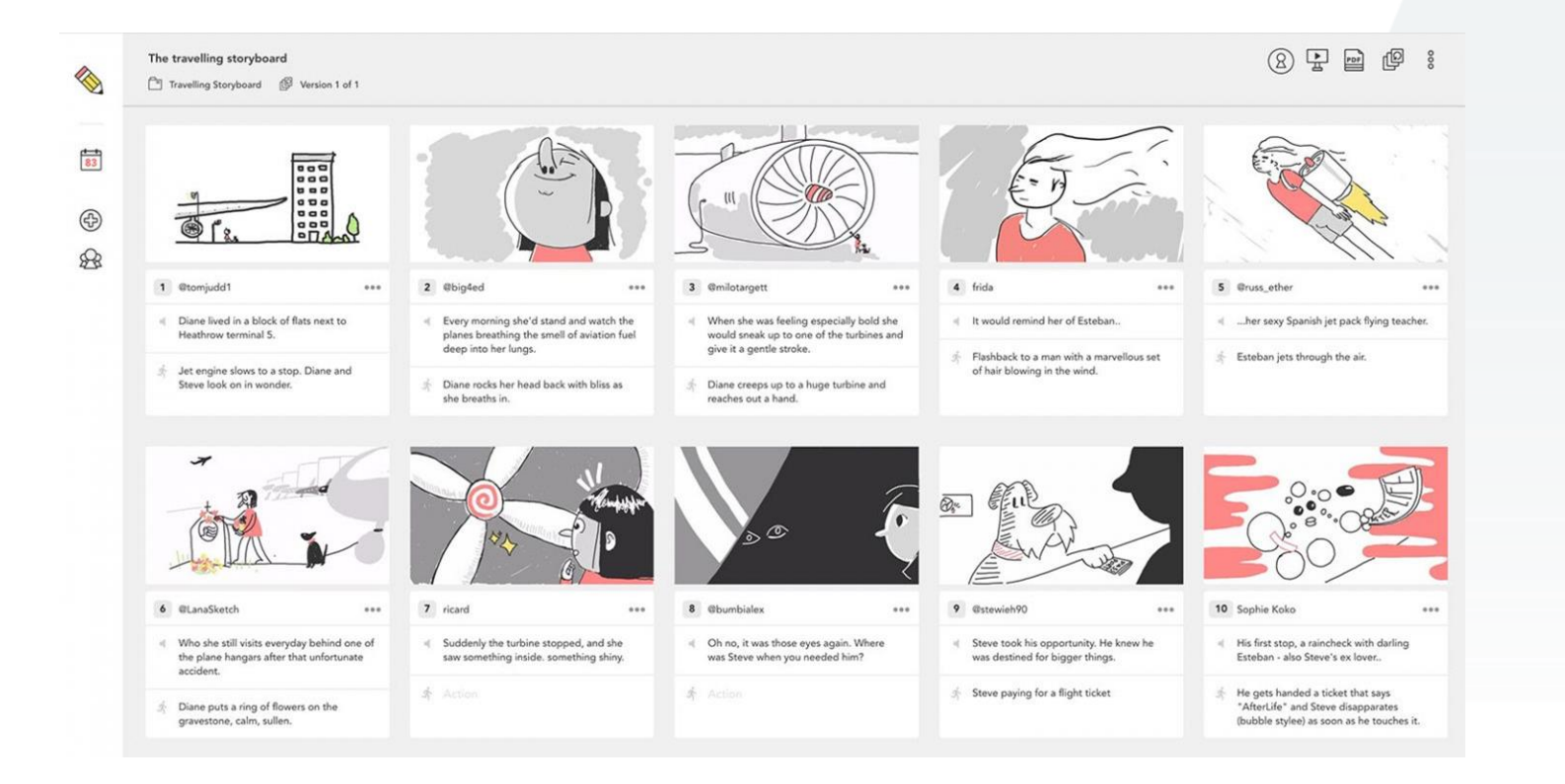

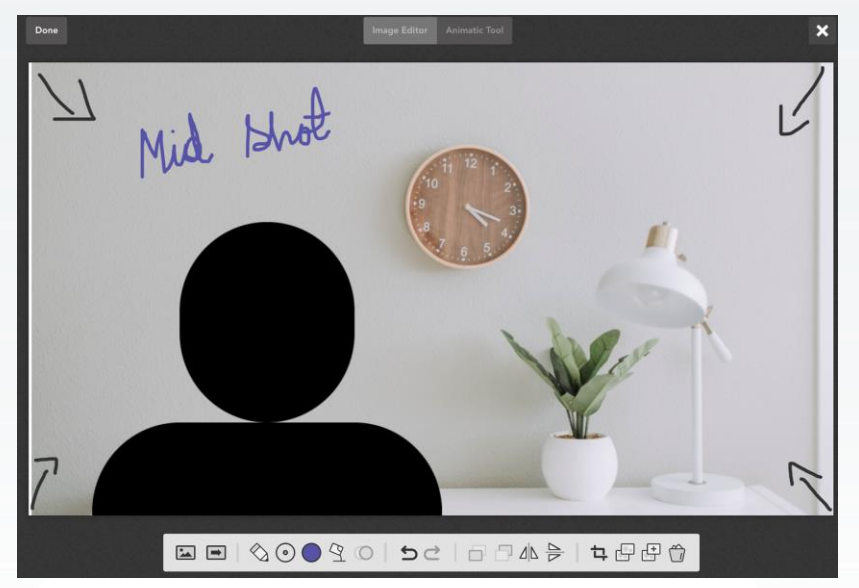

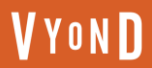

#### **Studiobinder**

- Price: Starts at \$29/month
- Features: Customizable columns and aspect ratios, Upload images and add notes, option to share and collaborate

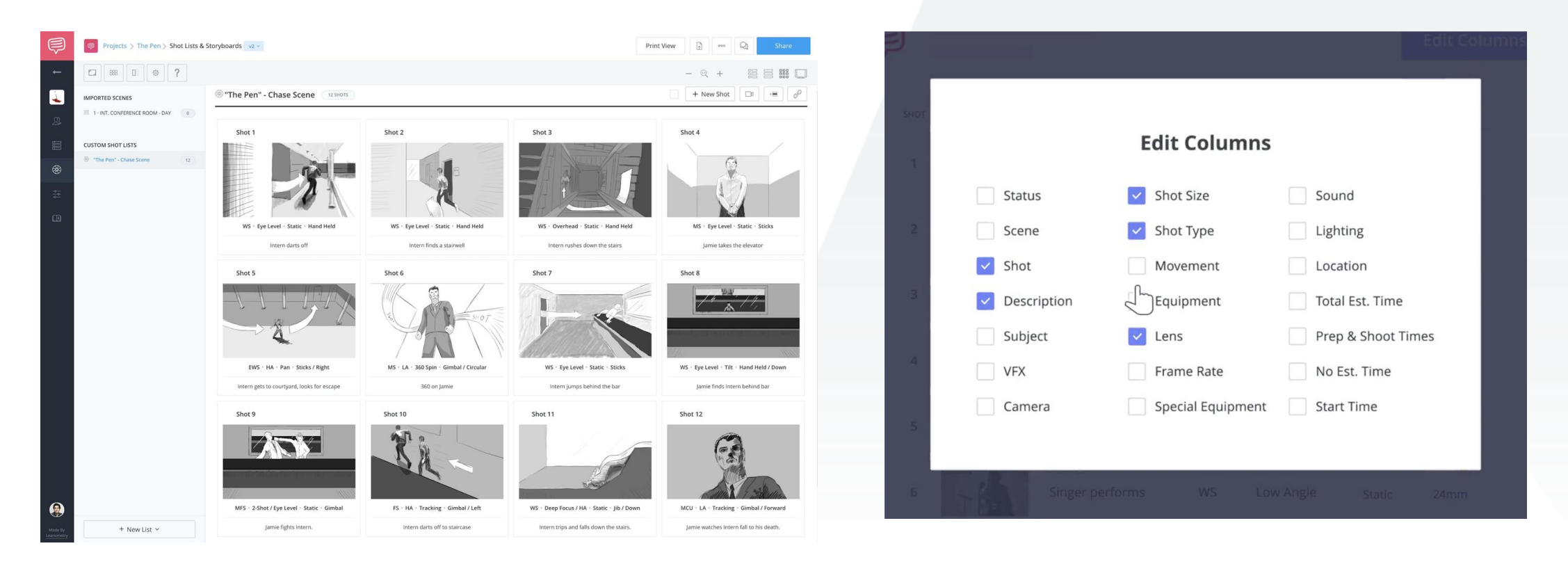

● Price: Free

**VYOND** 

● Features: Customizable storyboard templates, stock photos and icons

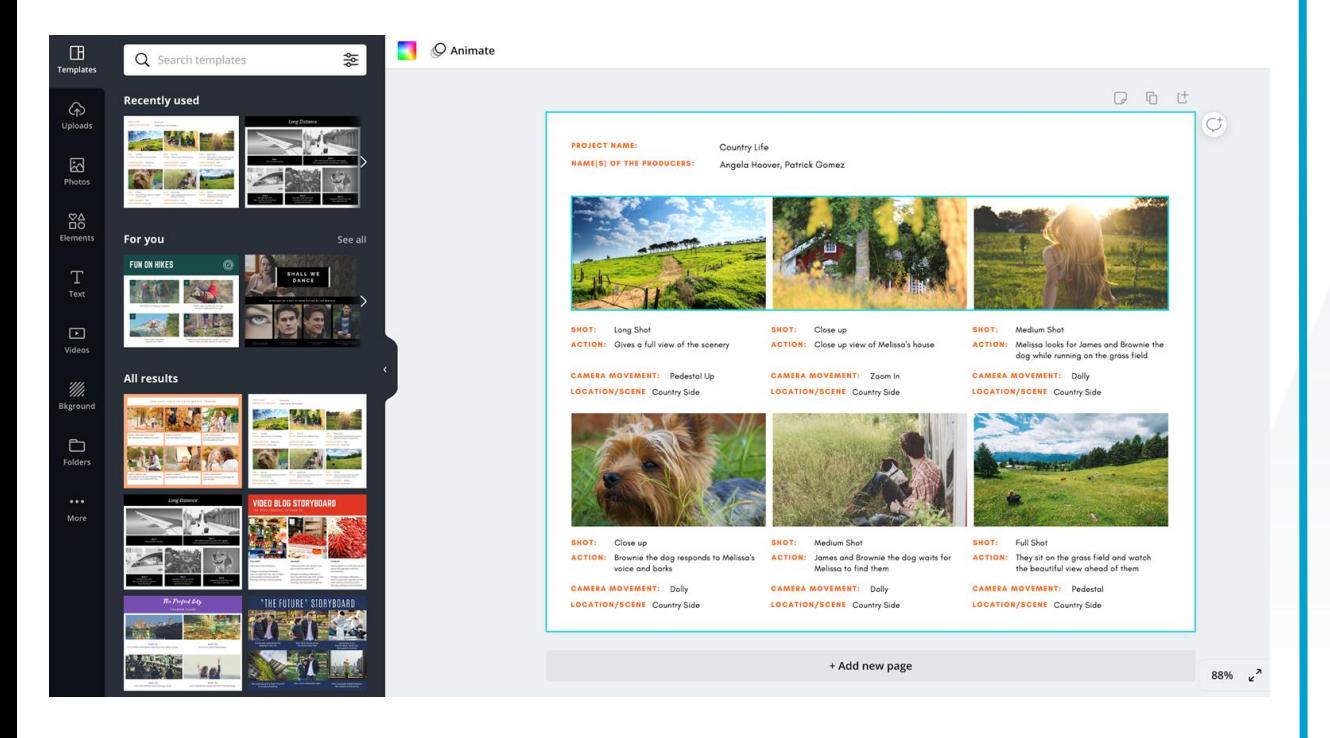

#### **Canva Storyboard That**

- Price: Starts at \$9.99 (Free version includes 2 Storyboards per week)
- Features: Customizable characters and scenes, drag and drop interface

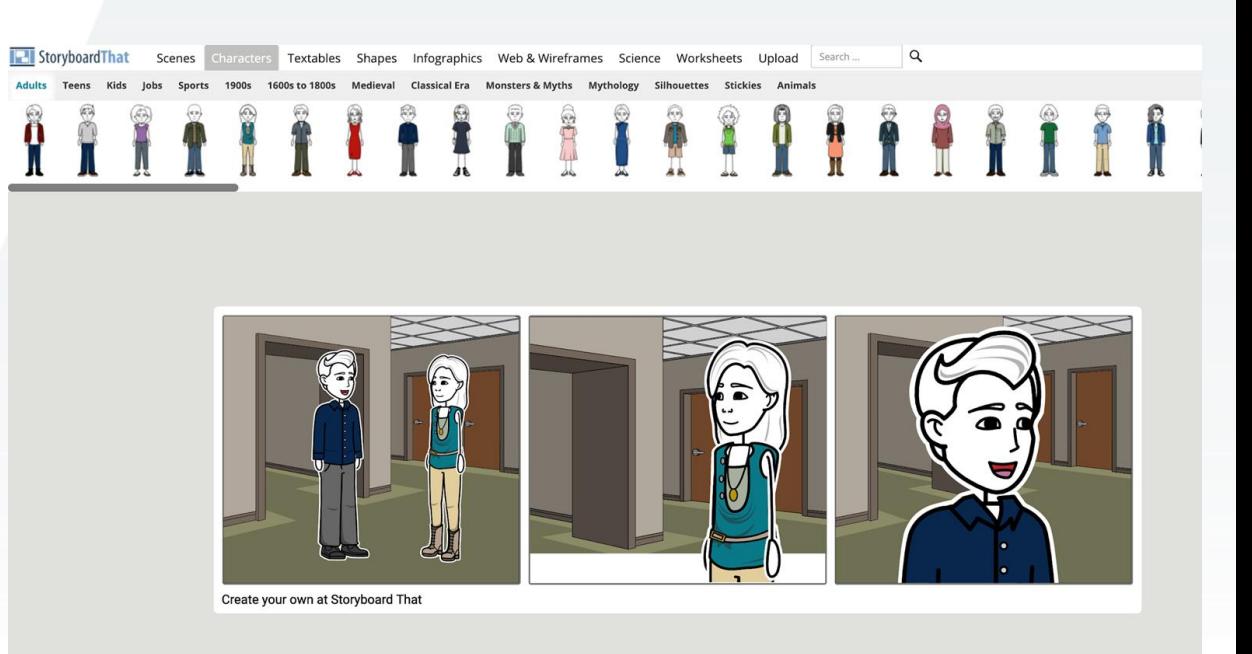

#### **Vyond**

- Price: Starts at \$49/month
- Features: Video creation platform, customizable props, characters and backgrounds, template scenes and videos, animatics

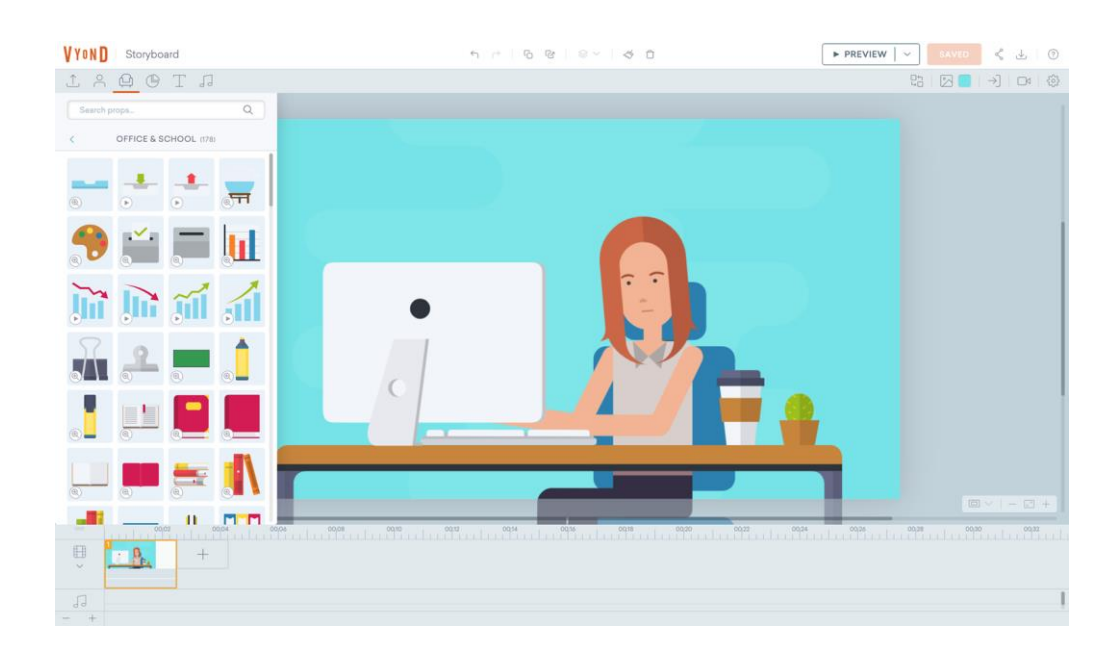

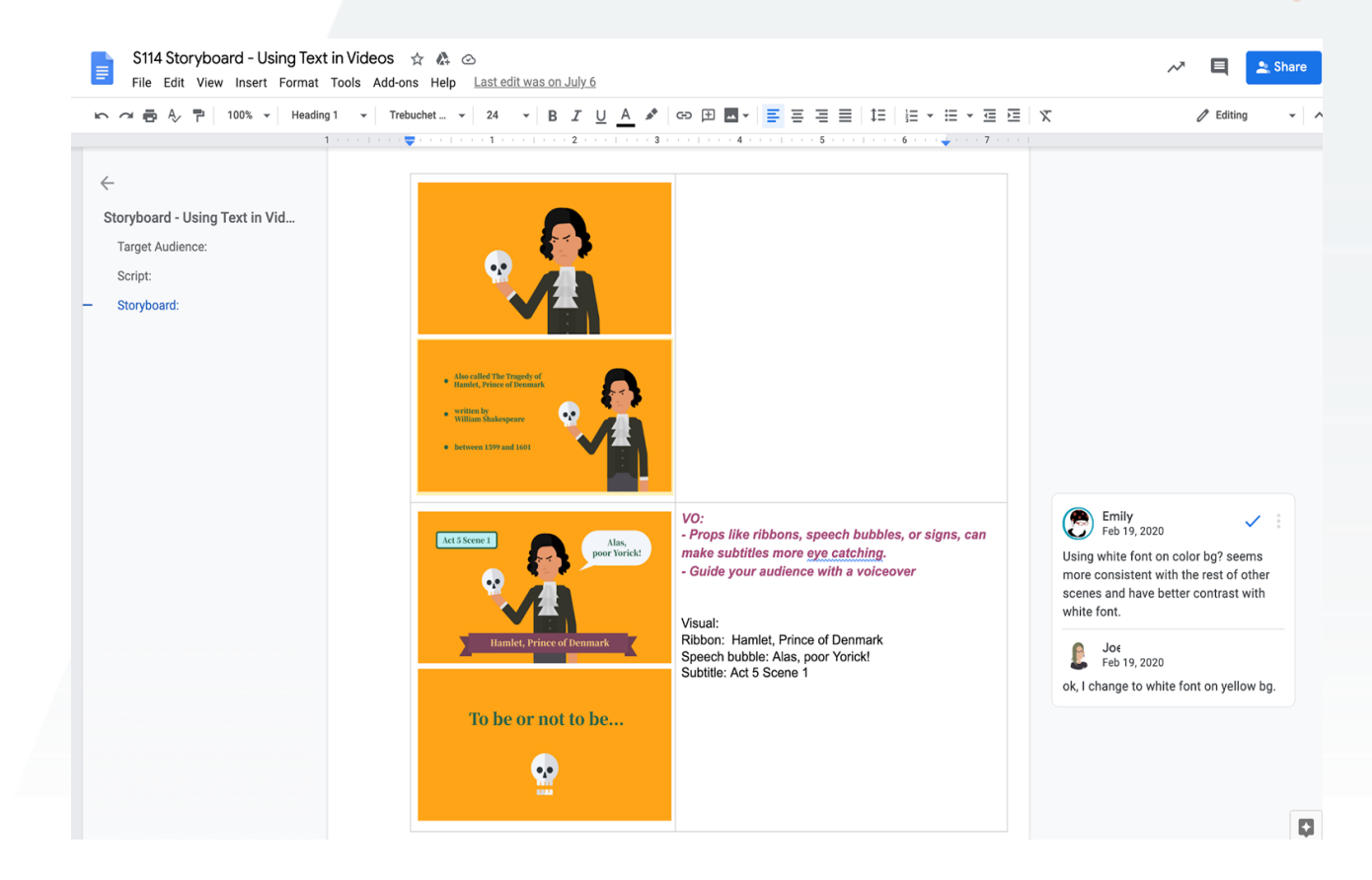

### Color Palette

- **Consider using a color palette if colors play an important role in your video (not mandatory)**
- **Select 6 to 8 colors**
- **Take account of brand colors**

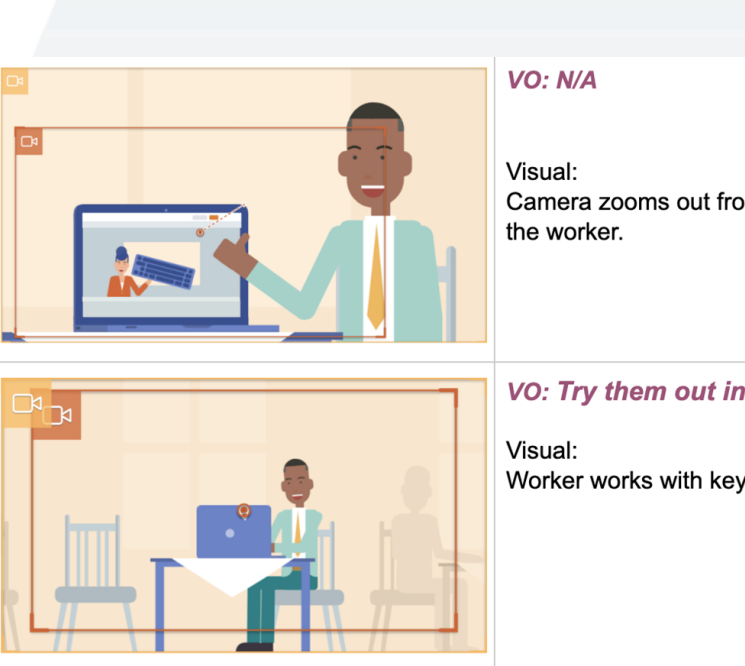

Camera zooms out from the screen to the middle shot of

VO: Try them out in the Vyond Studio today.

Worker works with keyboard happily.

#### Free Online Color Palette Tools

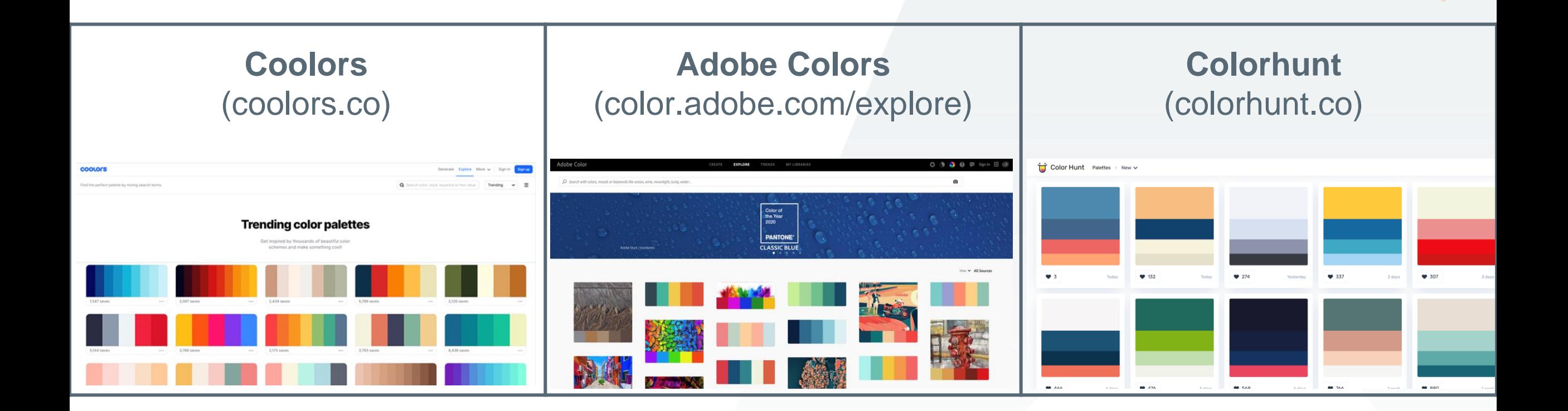

**VYOND** 

# How to create a storyboard for videos

Go-To Storyboard Checklist

#### **5 Key Elements Every Storyboard Should Include:**

- **1. Shot Images:** Individual panes featuring 2D drawings to who what's happeningactions,Characters-throughout a video
- **1. Shot Number:** The number indicating when a shot appears according to a videos shot list
- **1. Action:** The primary activity happening in a shot
- **1. Dialogue (or Narration):** Any speech that is heard in that scene
- **1. FX:** Technical details that explain how the shot is created in production and postproduction (e.g. aspect ratio, camera angles, camera movement, shot type, sound effects, special effects)

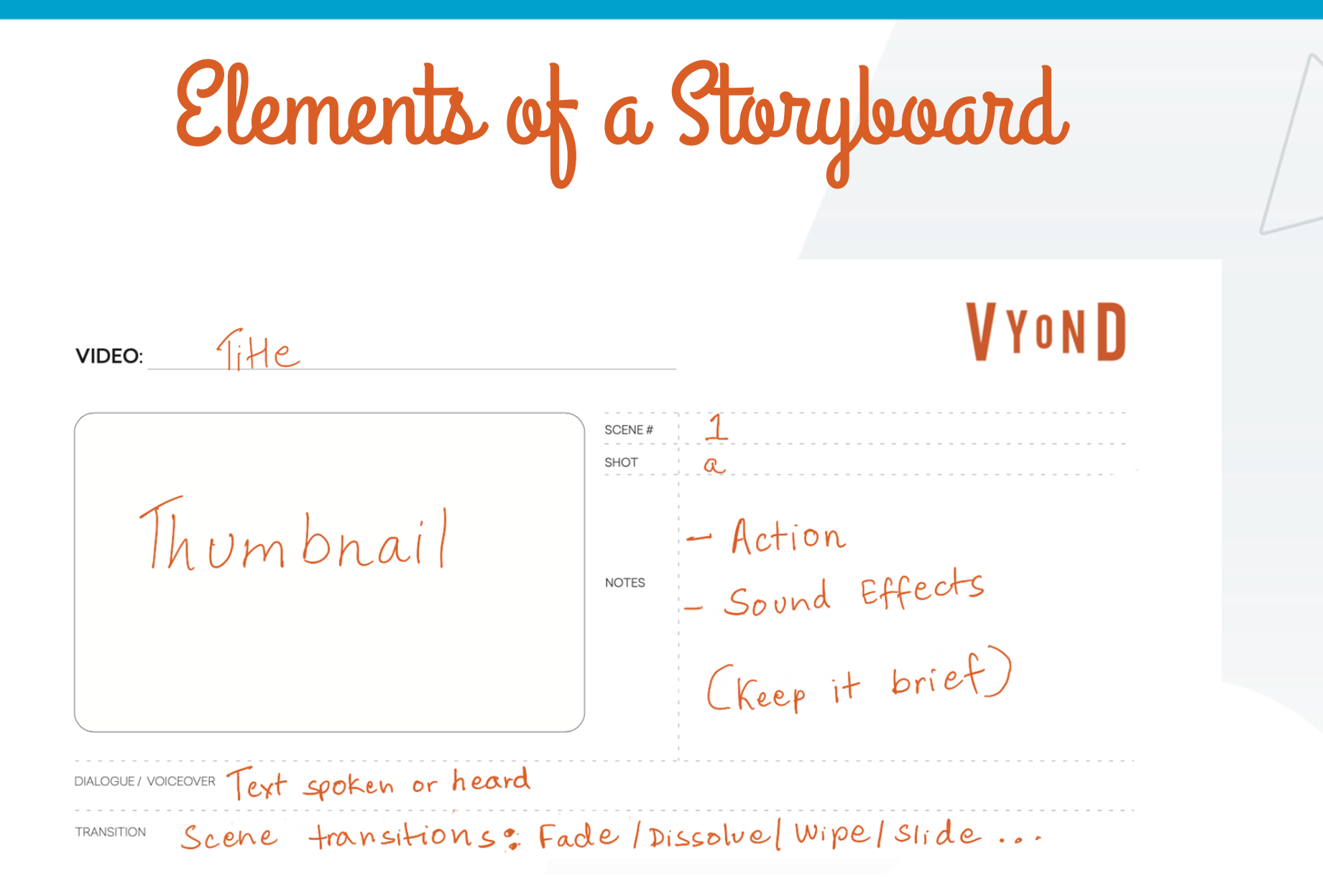

**VYOND** 

### Elements of a Thumbnail

- **Assets: Props, Characters, Charts, Text on Screen, Background**
- **Character action and camera movement (can be indicated by drawing arrows)**

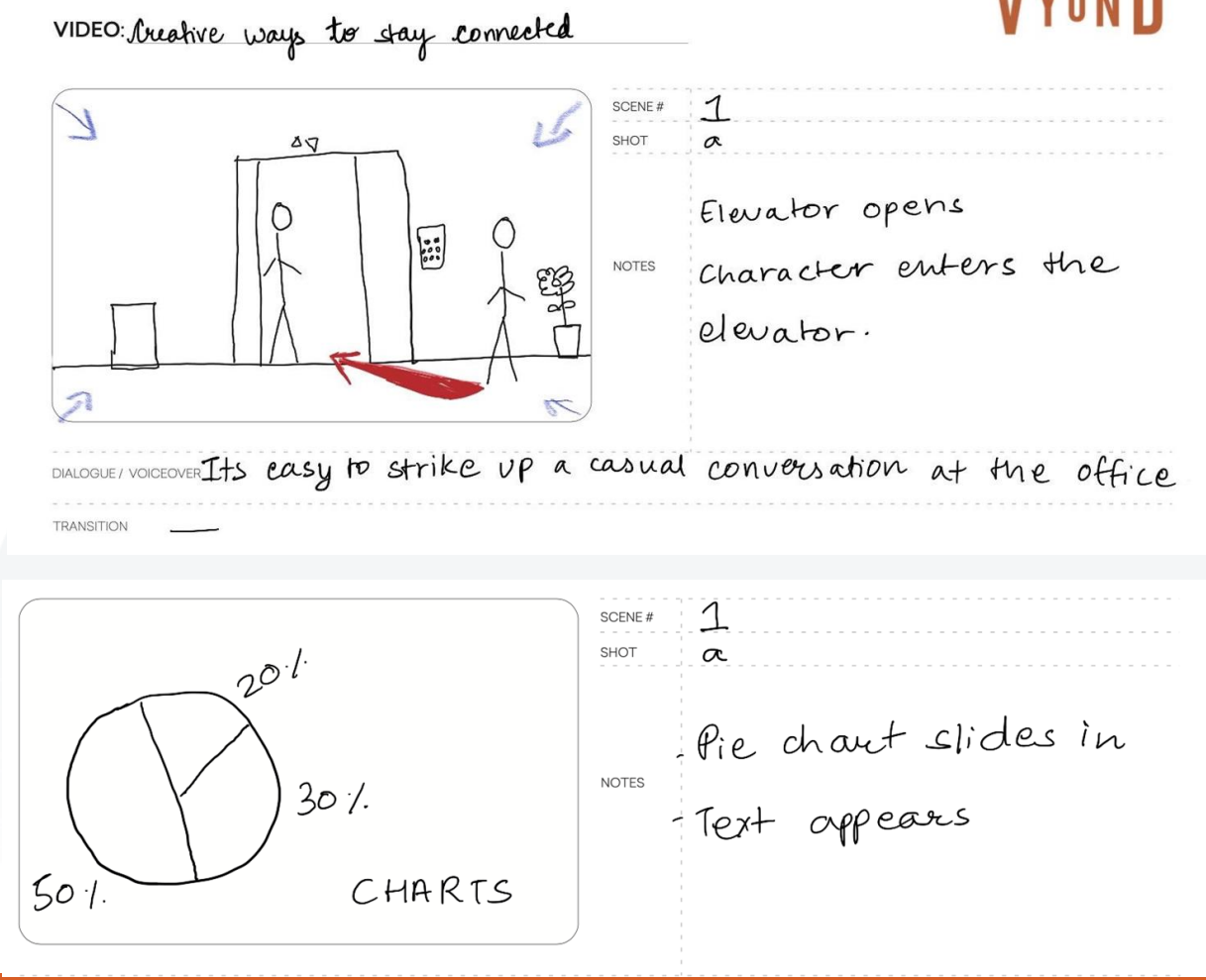

*MVOND* 

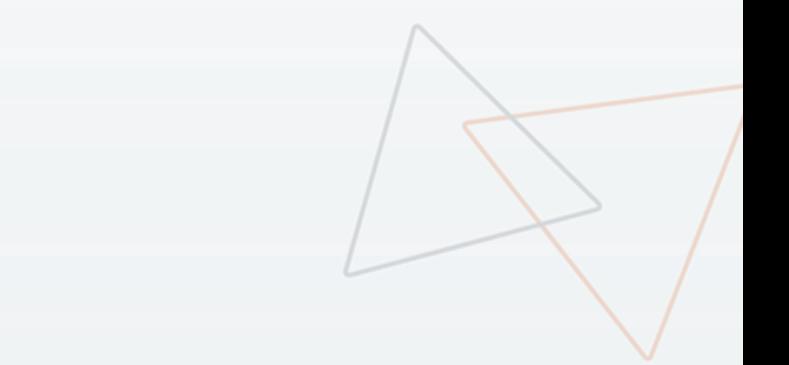

**VYOND** 

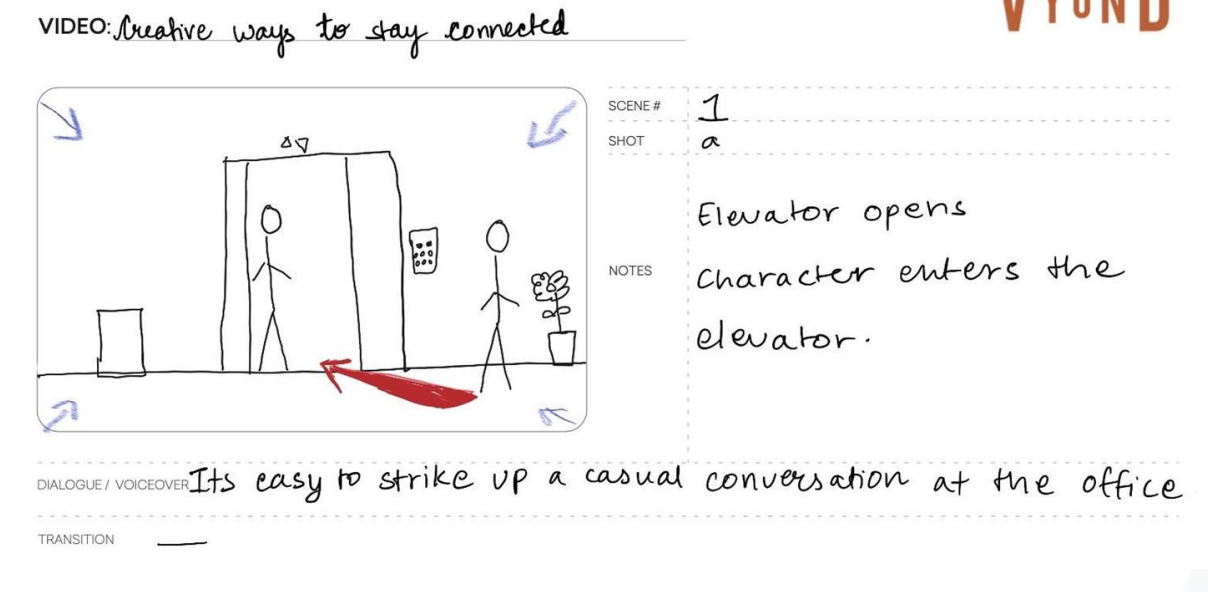

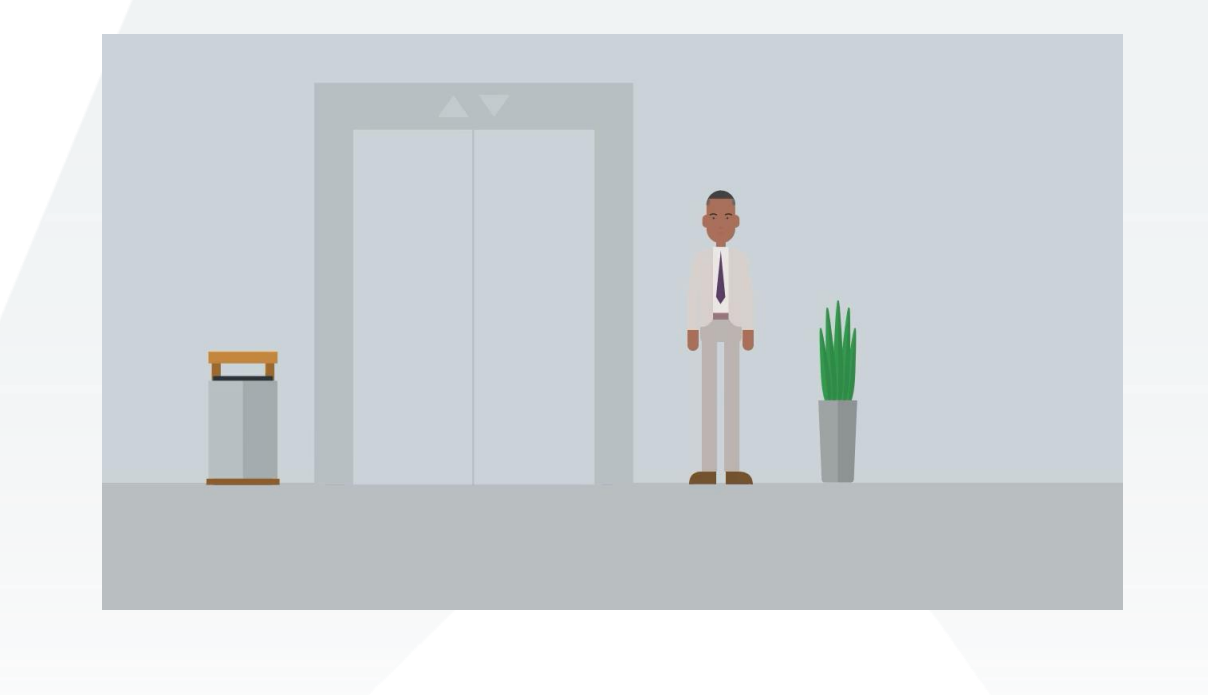

#### **VYOND**

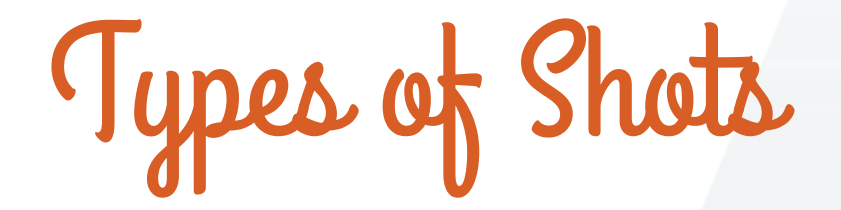

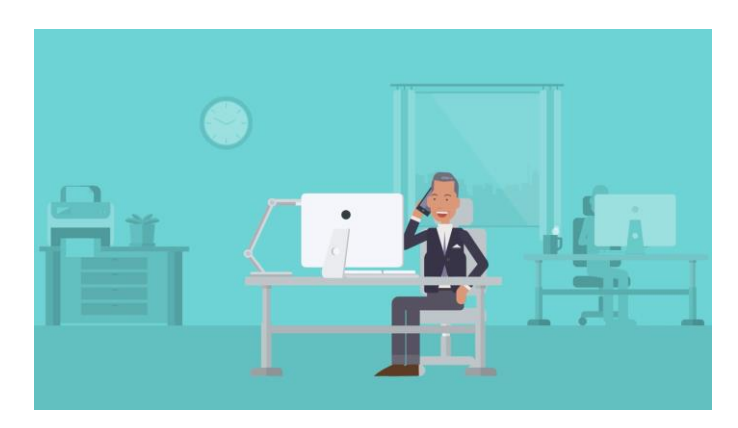

**Wide shot Full shot**

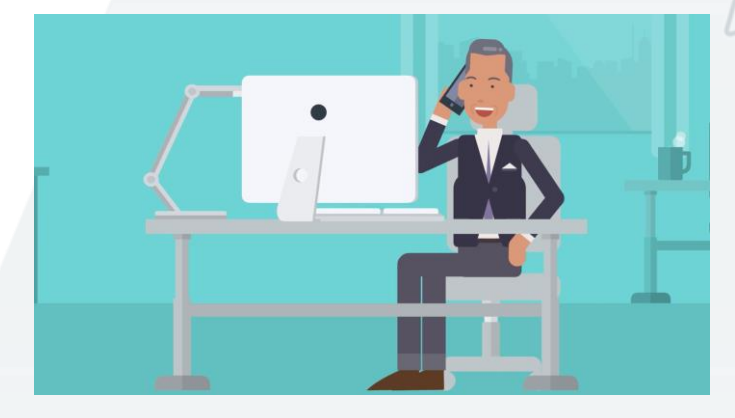

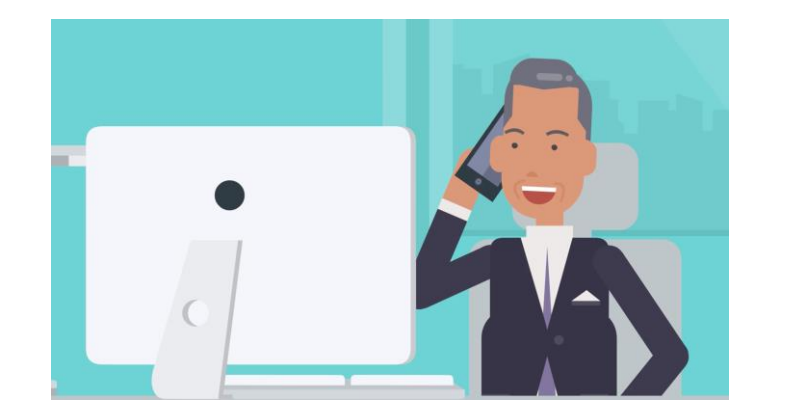

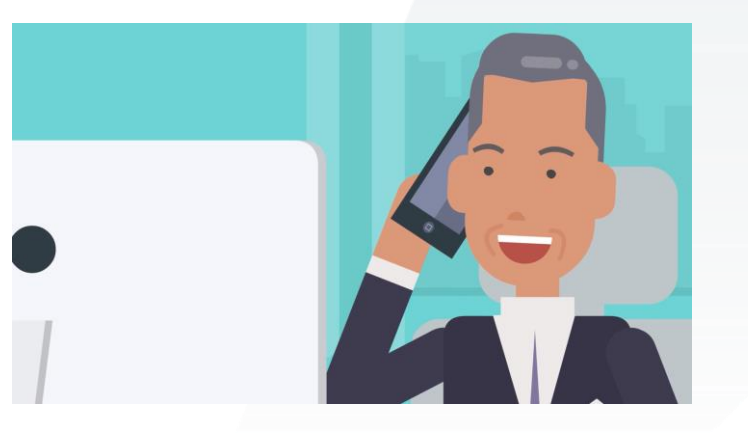

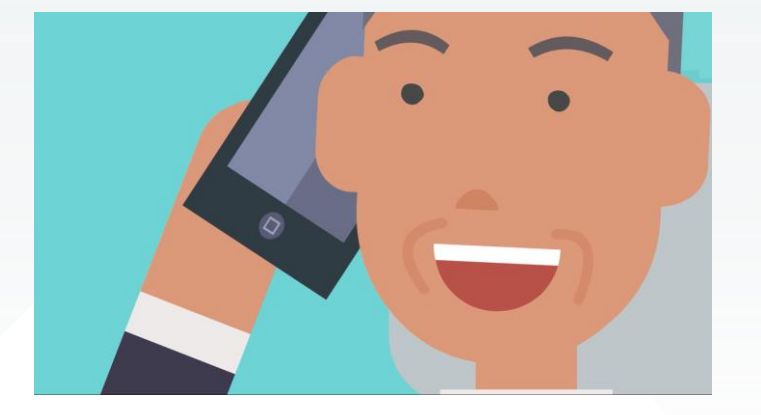

**Medium shot Close shot Extreme close shot**

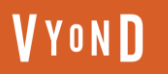

## Types of Camera Movement

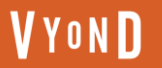

#### **Pan**

- Camera moves from one side to another horizontally
- Can be shown in a thumbnail with an arrow facing left or right

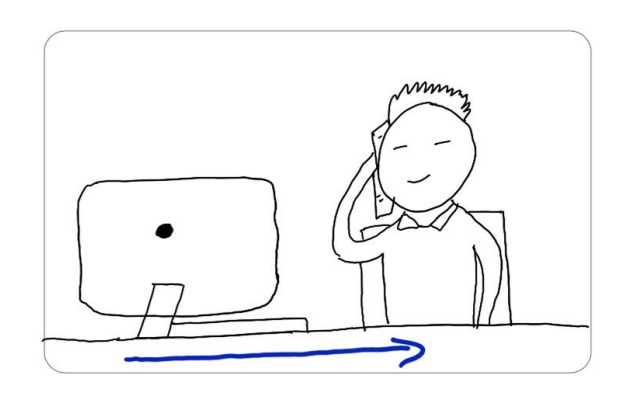

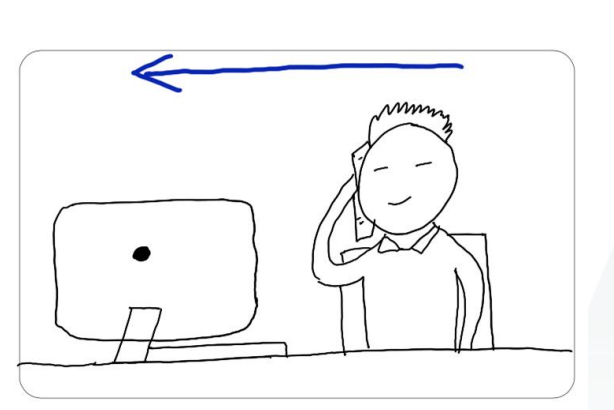

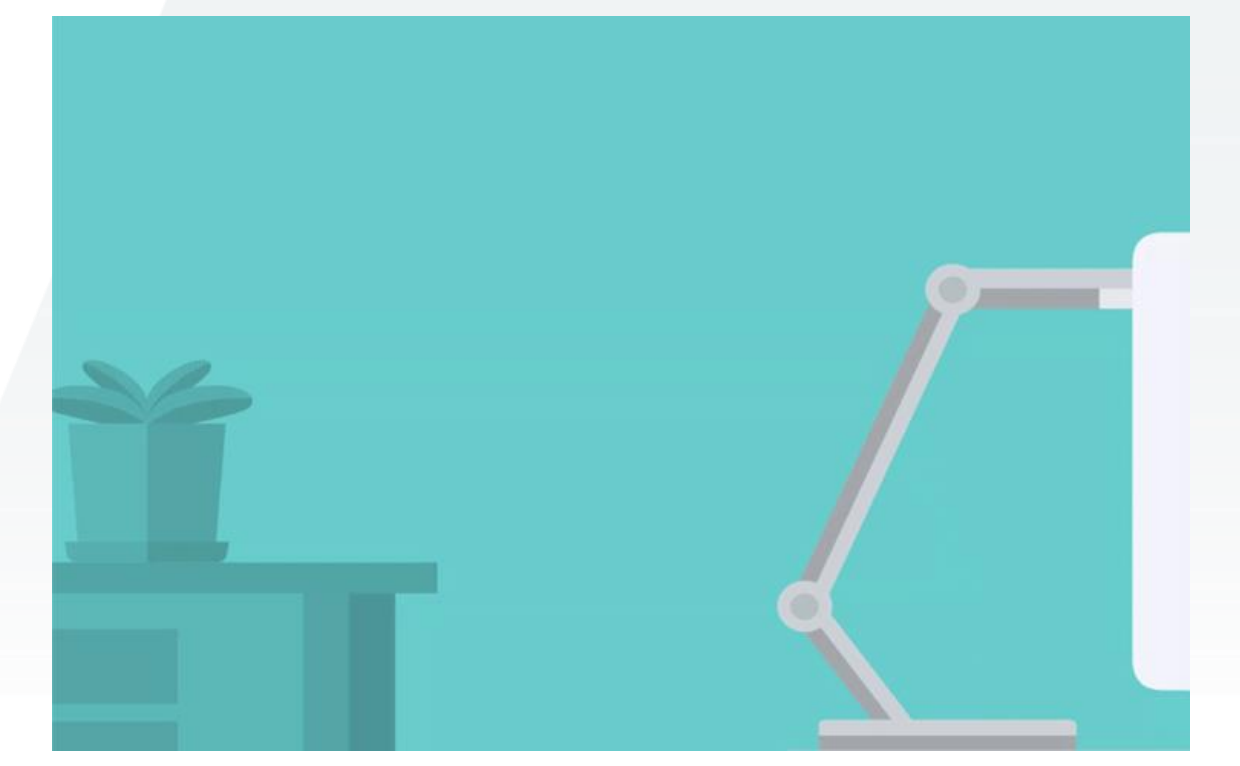

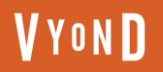

#### **Tilt**

- Camera moves from one side to another vertically
- Can be shown in a thumbnail with an arrow facing up or down

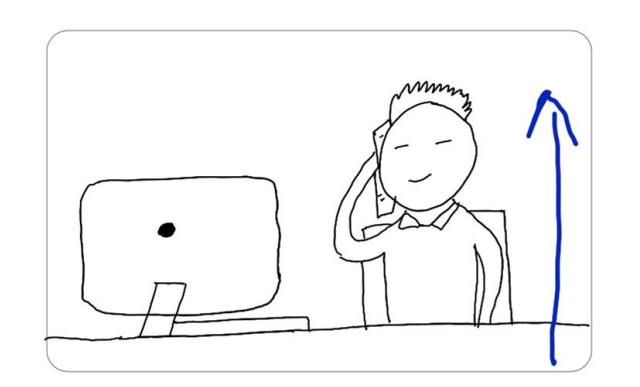

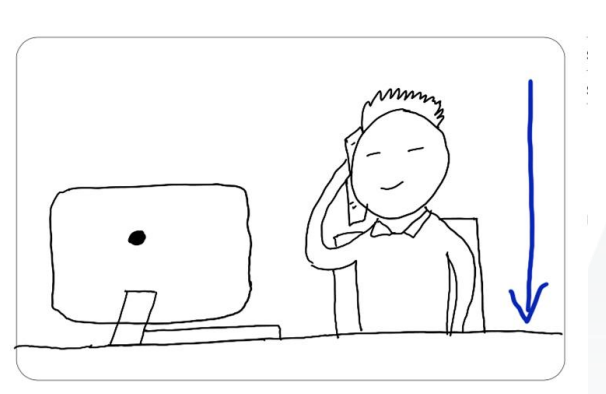

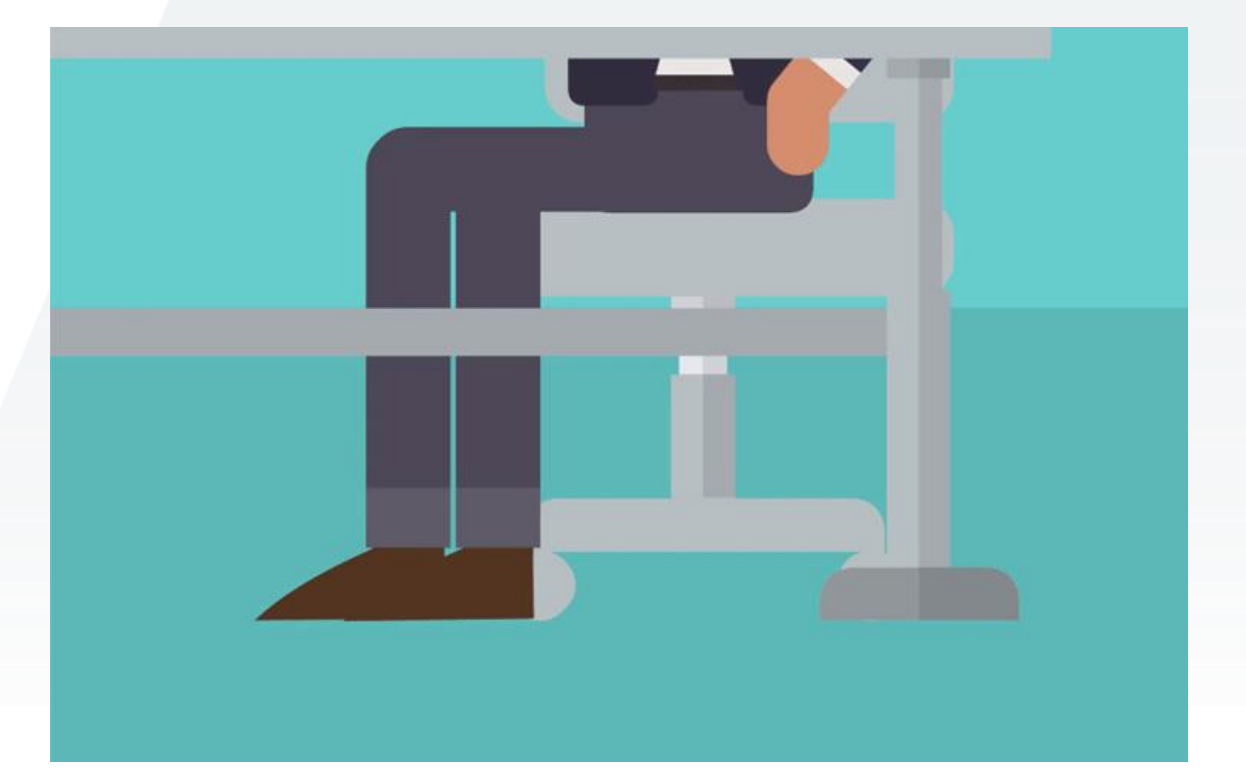

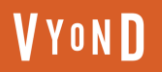

#### **Zoom**

- Zooming magnifies or reduces the subject in the scene
- Can be indicated with arrows in all four corners of the thumbnail facing inwards or outwards

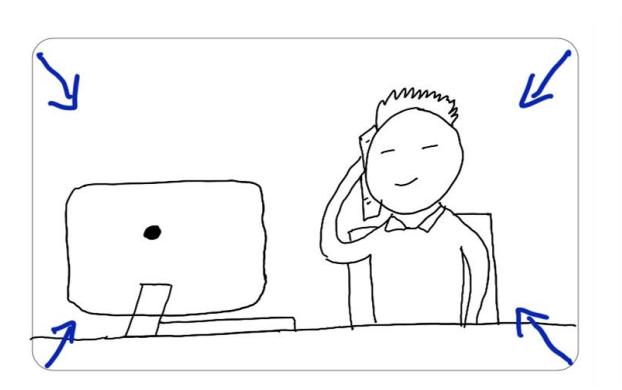

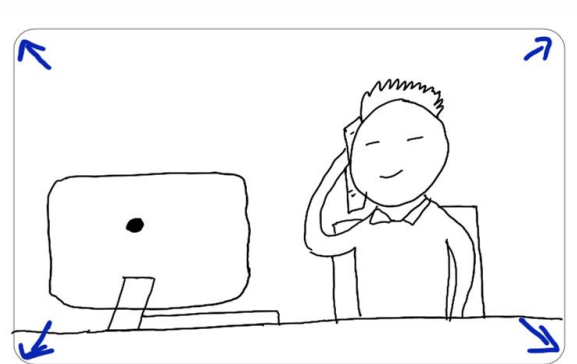

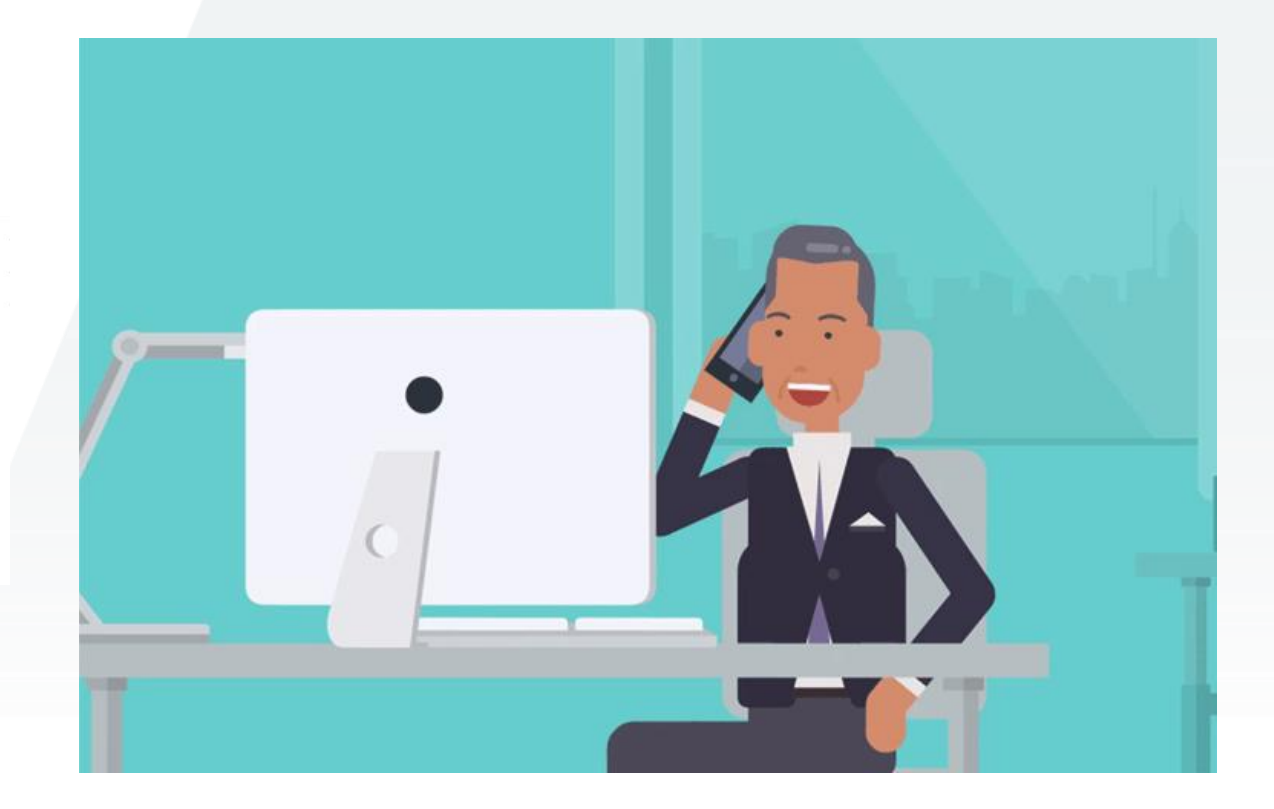

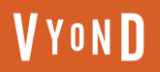

SCENE# **SHOT** 仄 Character talking video call  $\boldsymbol{p}$ Hi everyonel I've been having a hard time these past DIALOGUE/VOICEOVER few days. Feeling a bit anxious about all the changes that are happening. **TRANSITION** 

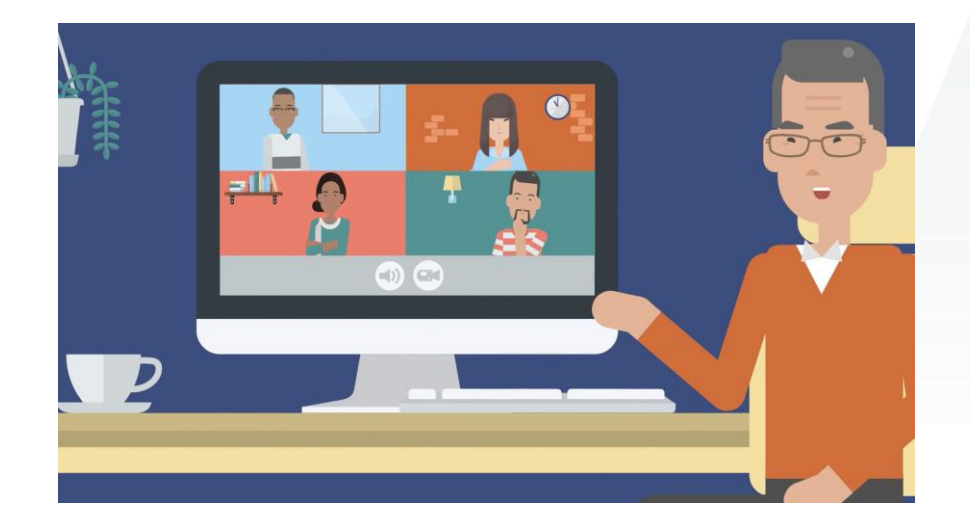

Dialogue: Hi everyone, I've been having a hard time these past few days. Feeling a bit anxious about all the changes that are happening.

SCENE# **SHOT** n He looks at his<br>ipad **NOTES** ✓ O C n. DIALOGUE/VOICEOVER I'M frying to focus on what I can control

**TRANSITION** 

**VYOND** 

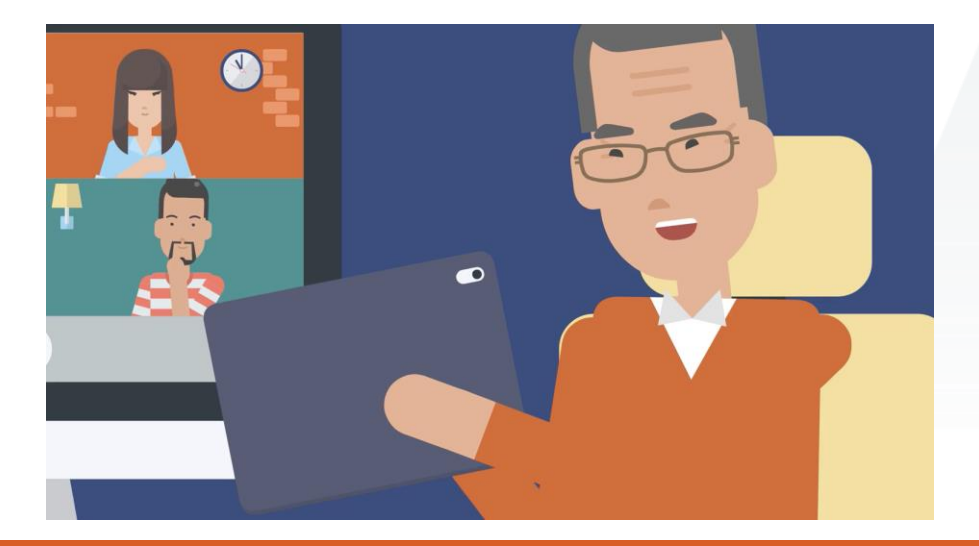

Dialogue: I'm trying to focus on what I can control,

SCENE#  $\pi$ **SHOT** Shows his ipad Employee **NOTES** neditation session So I decided to participate in our remote DIALOGUE/VOICEOVER meditation session this morning as part of my self care **TRANSITION** 

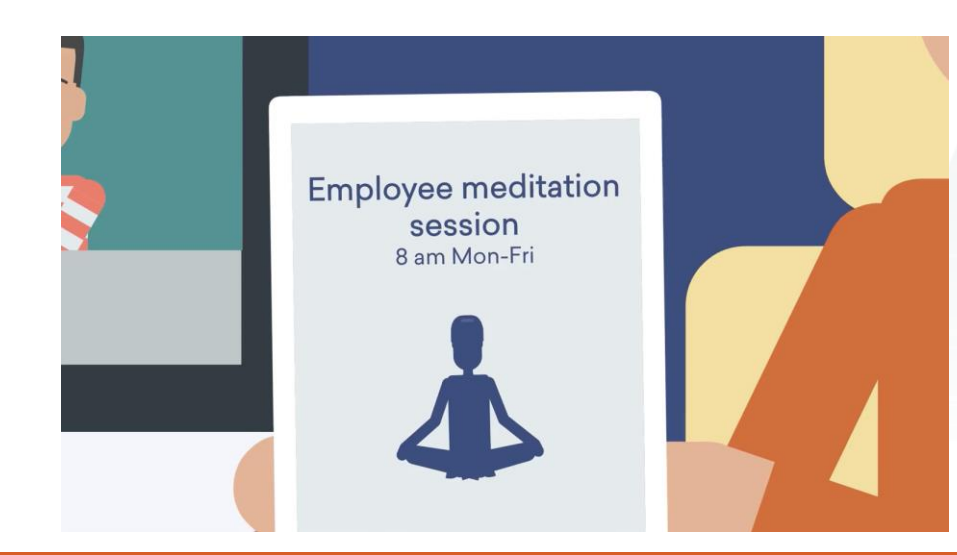

**VYOND** 

Dialogue: so I decided to participate in our remote meditation session this morning as part of my self-care

Final Tips

- **There are no definite rules when it comes to storyboarding**
- **A storyboard should be functional not necessarily artistic**
- **The extent to which a storyboard should be detailed and communicative depends on the number of people who will view it**

# Thank You!